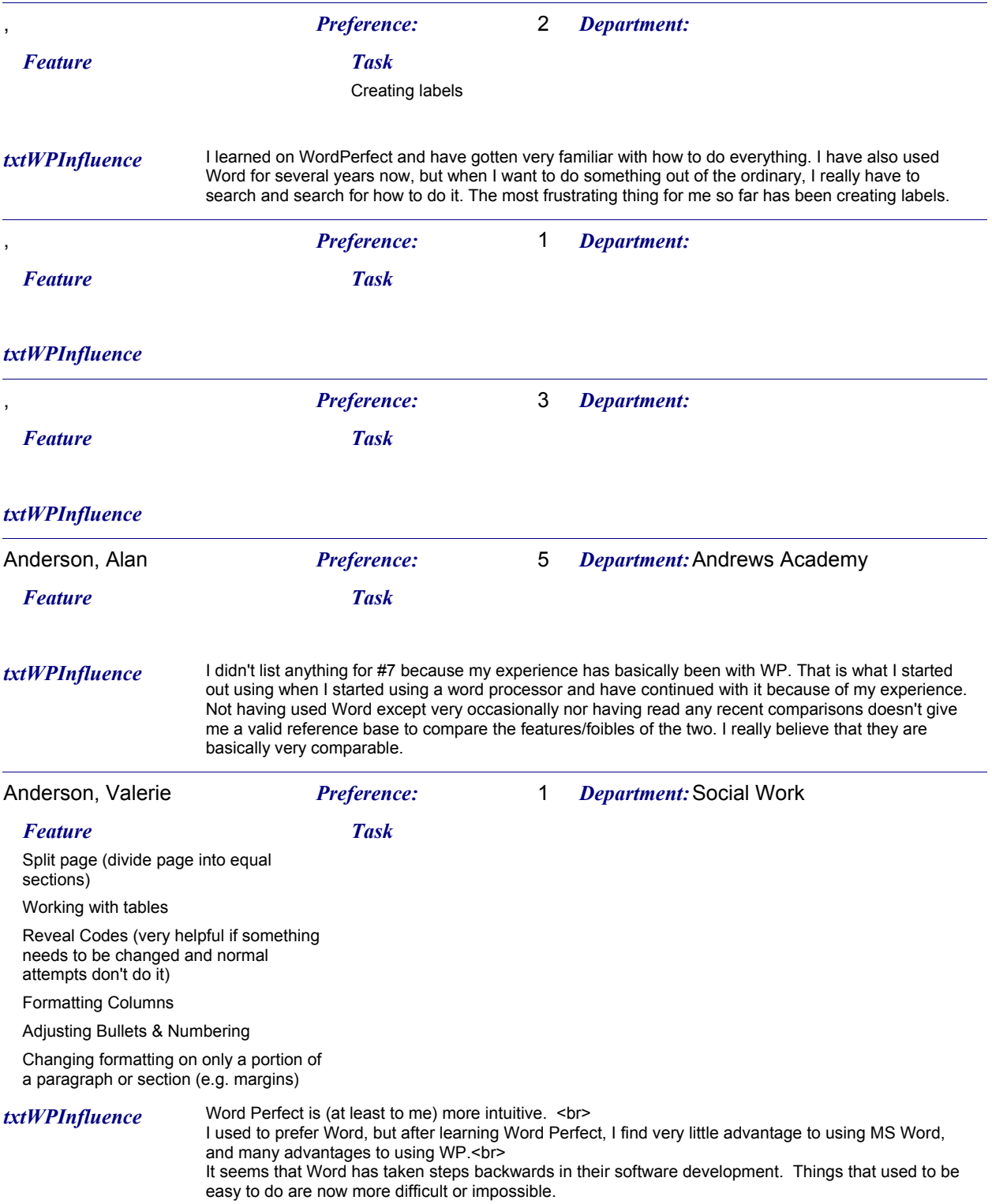

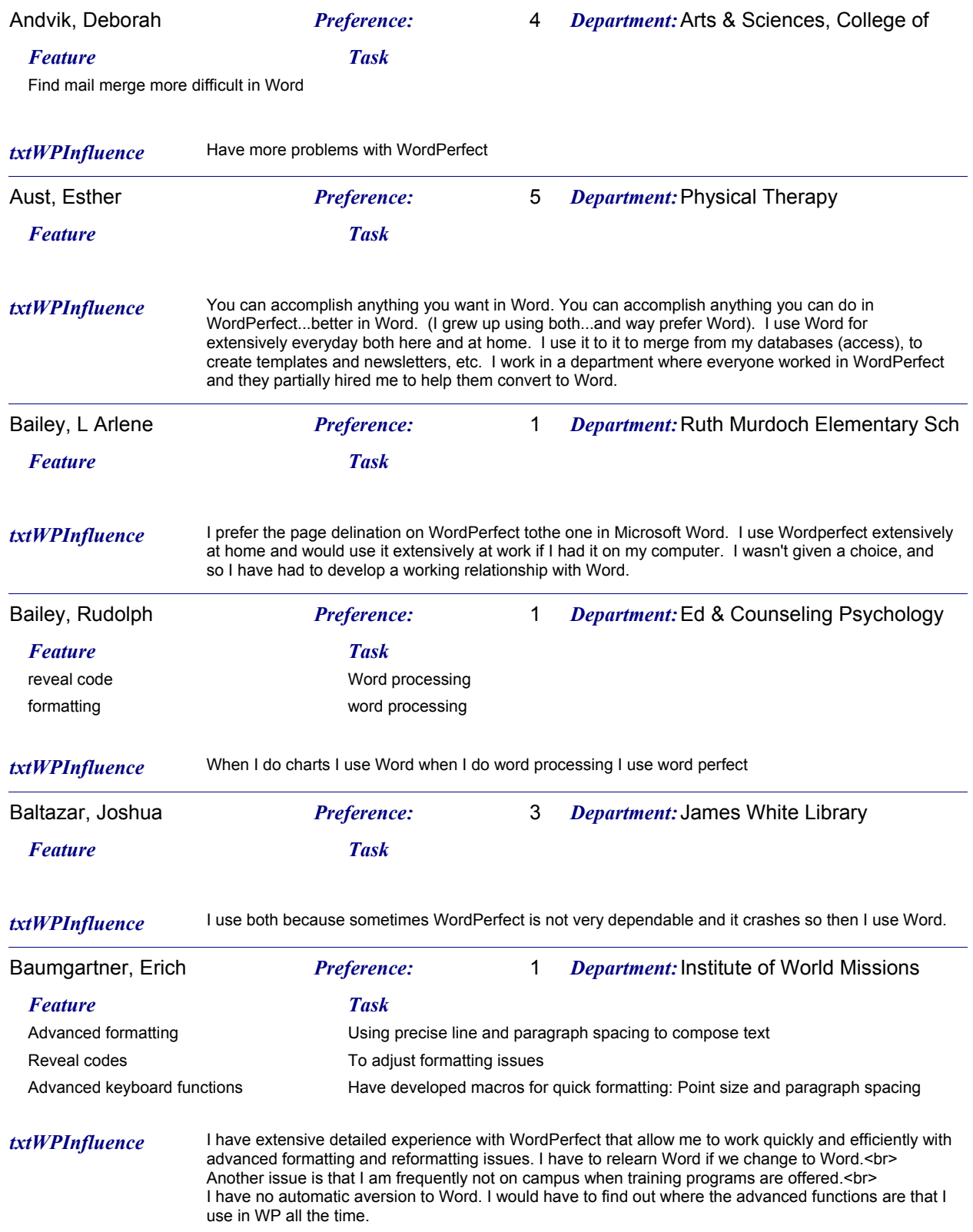

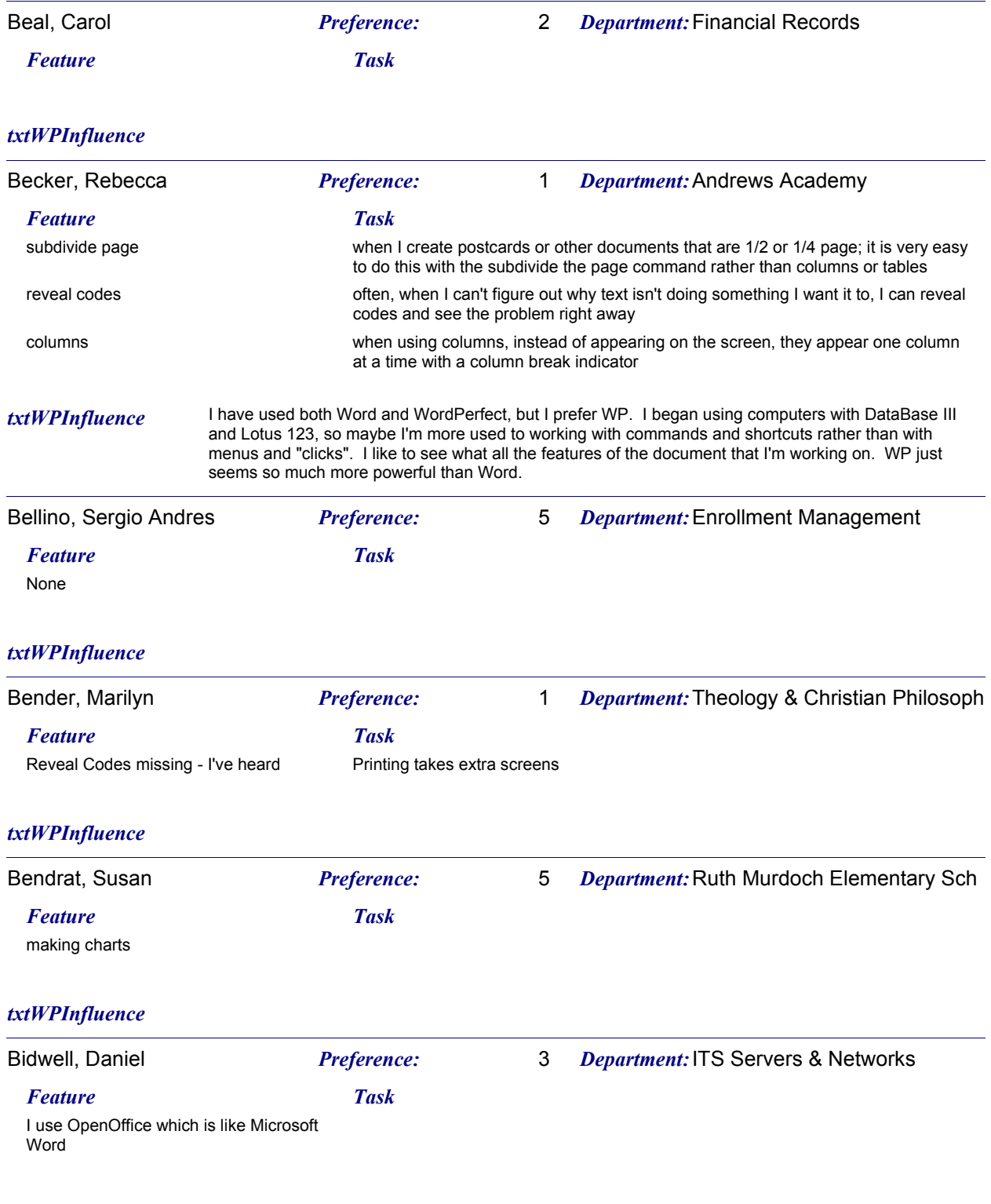

#### *txtWPInfluence*

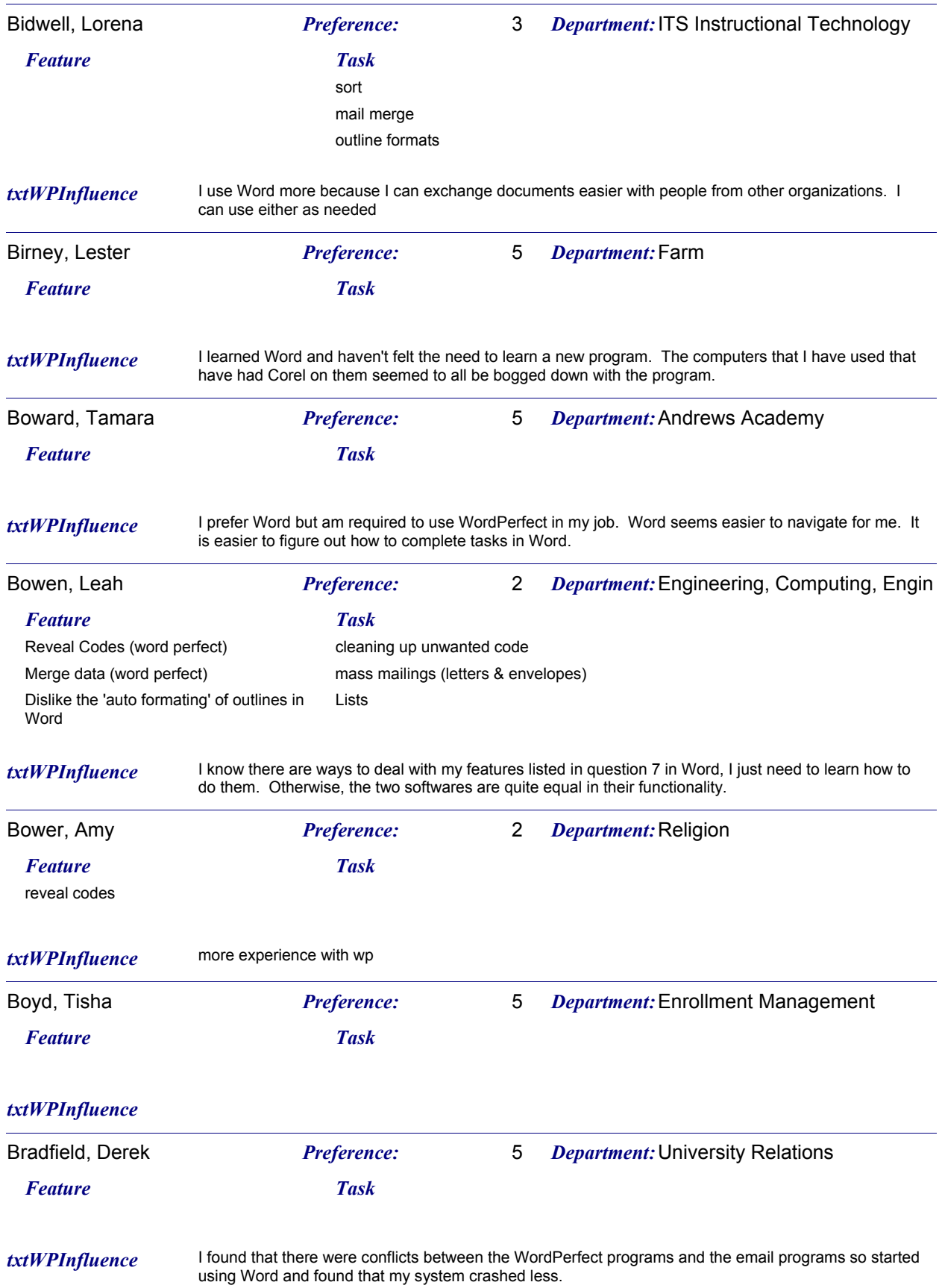

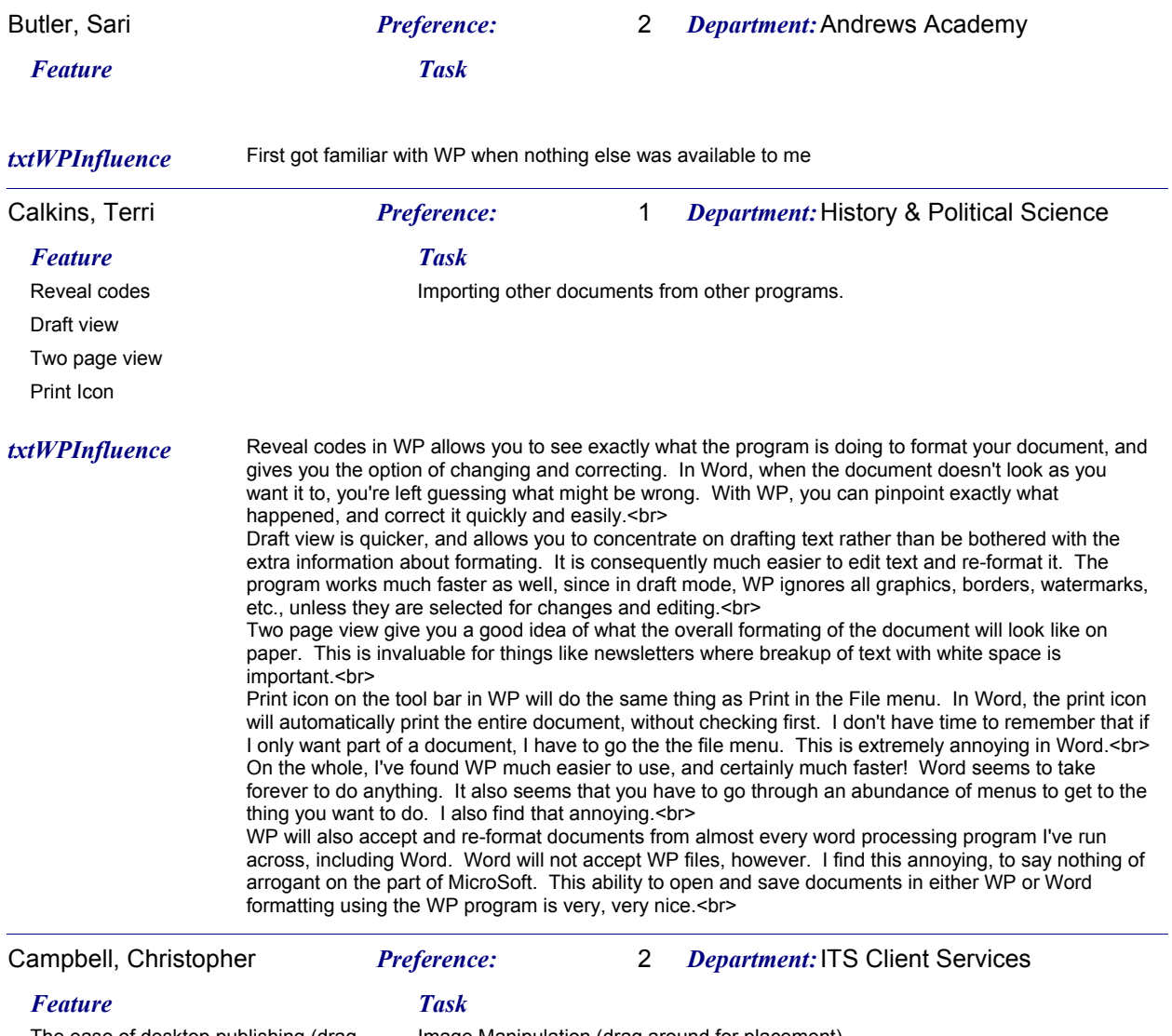

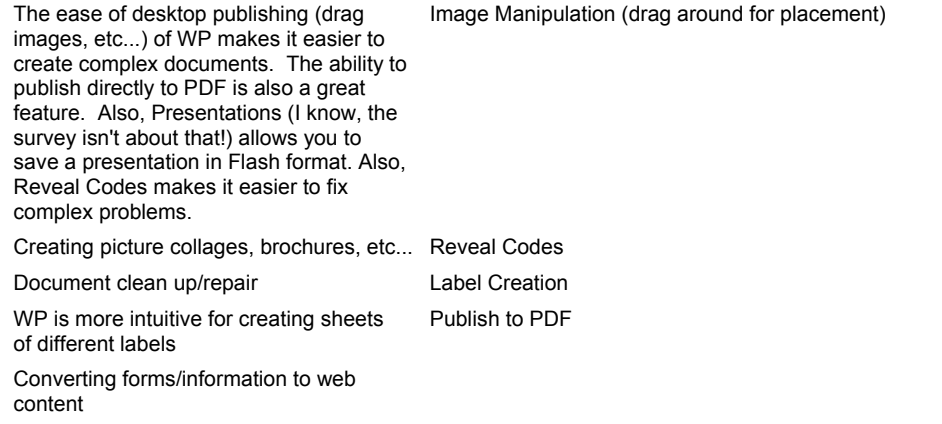

#### *txtWPInfluence*

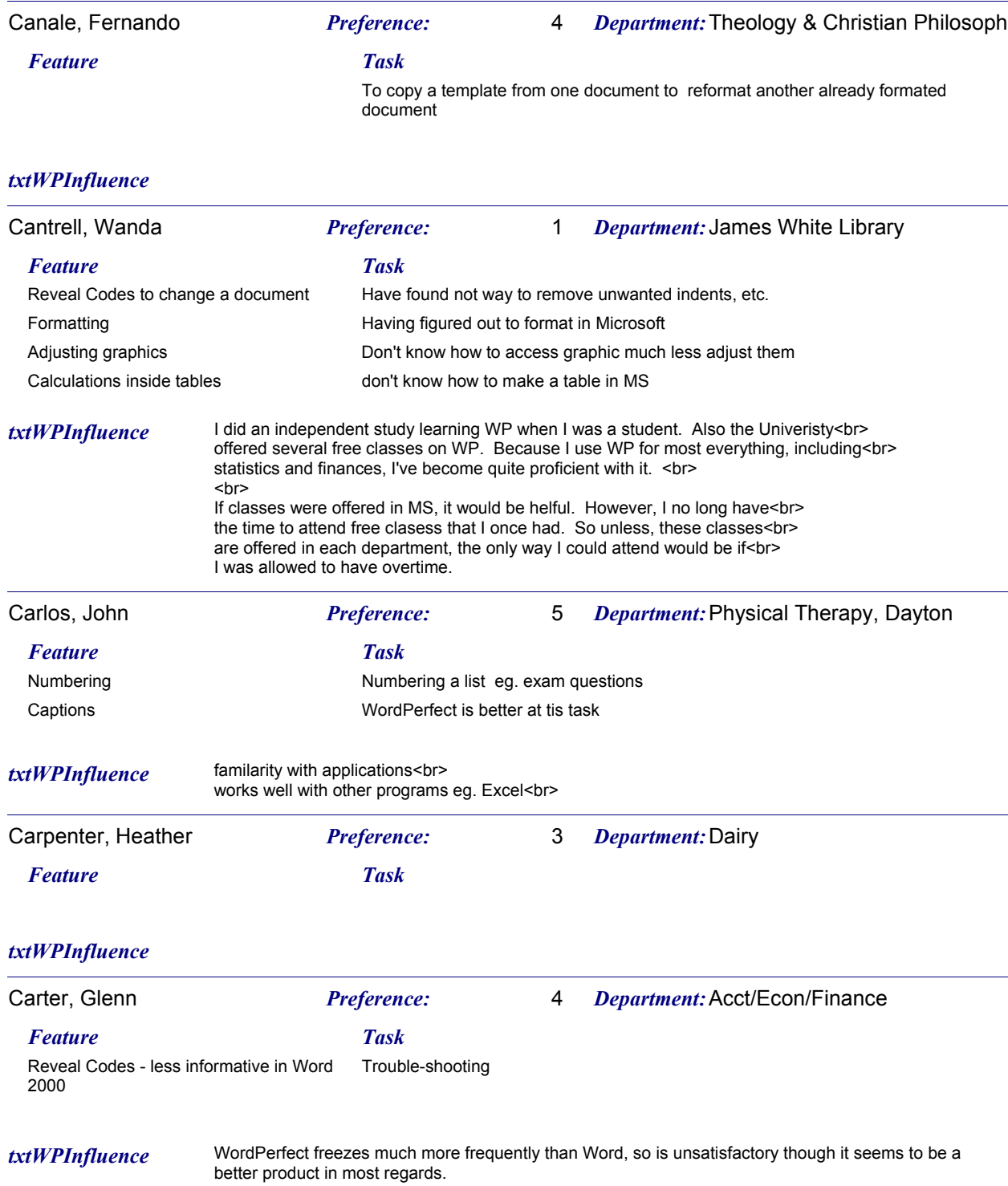

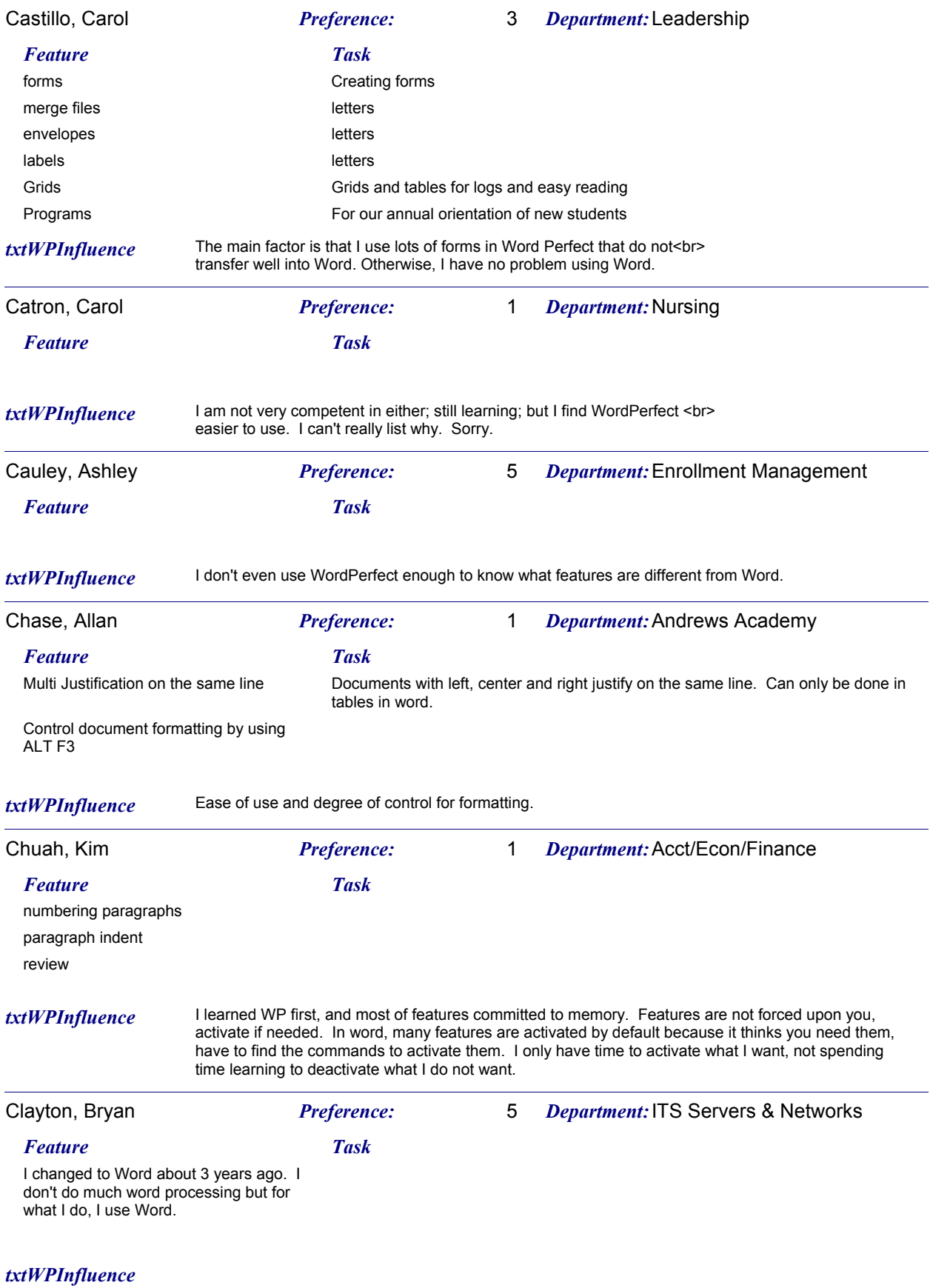

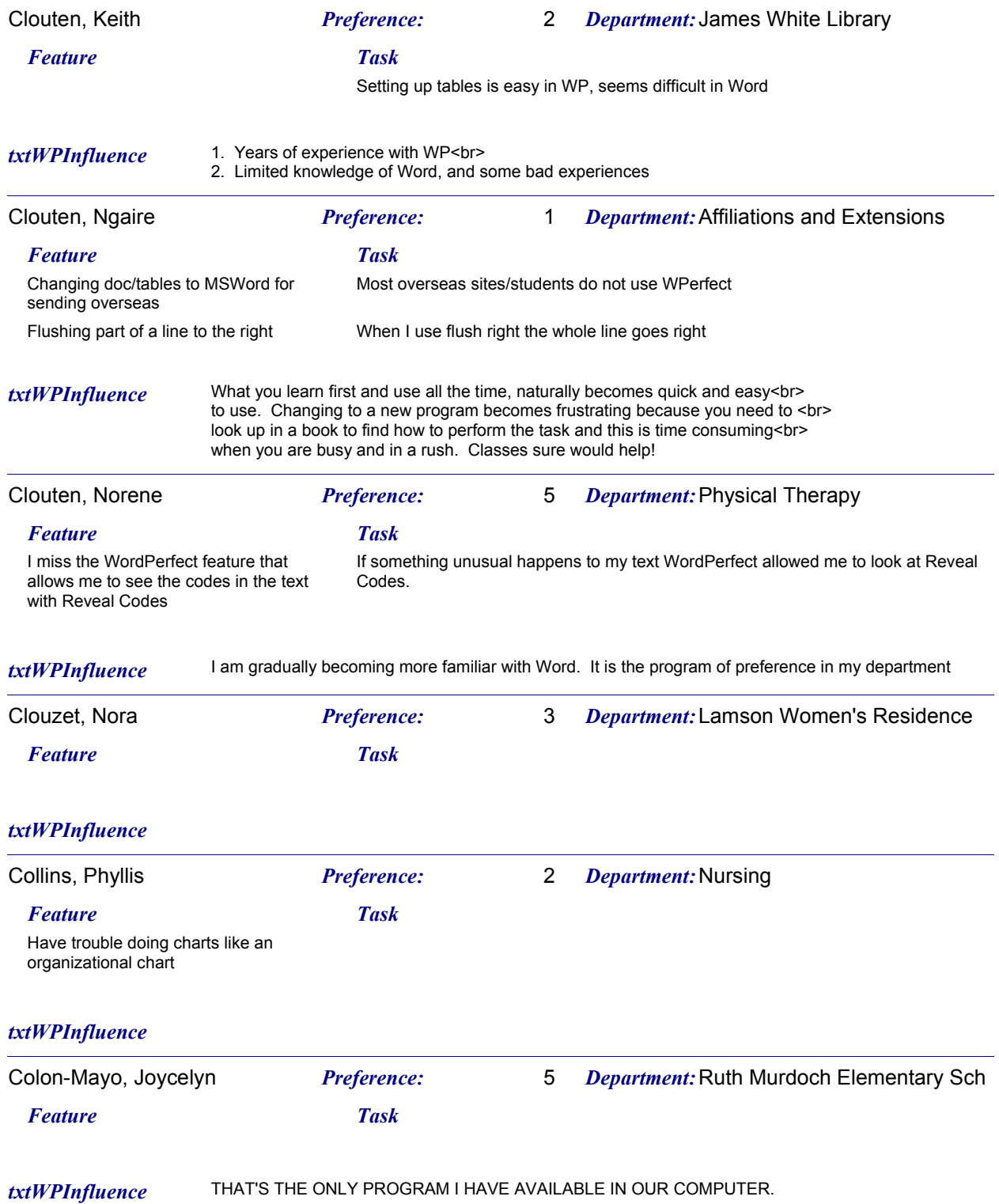

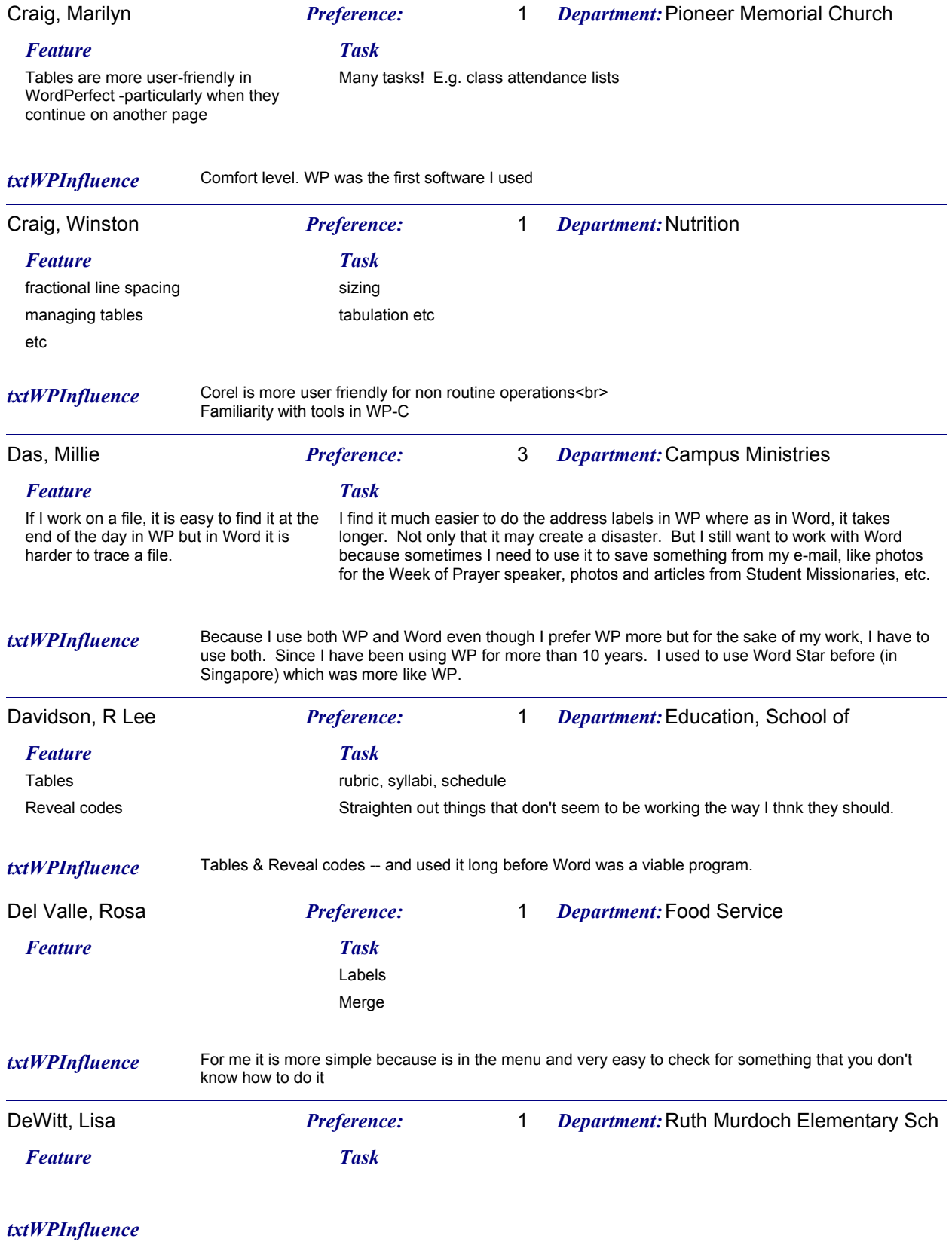

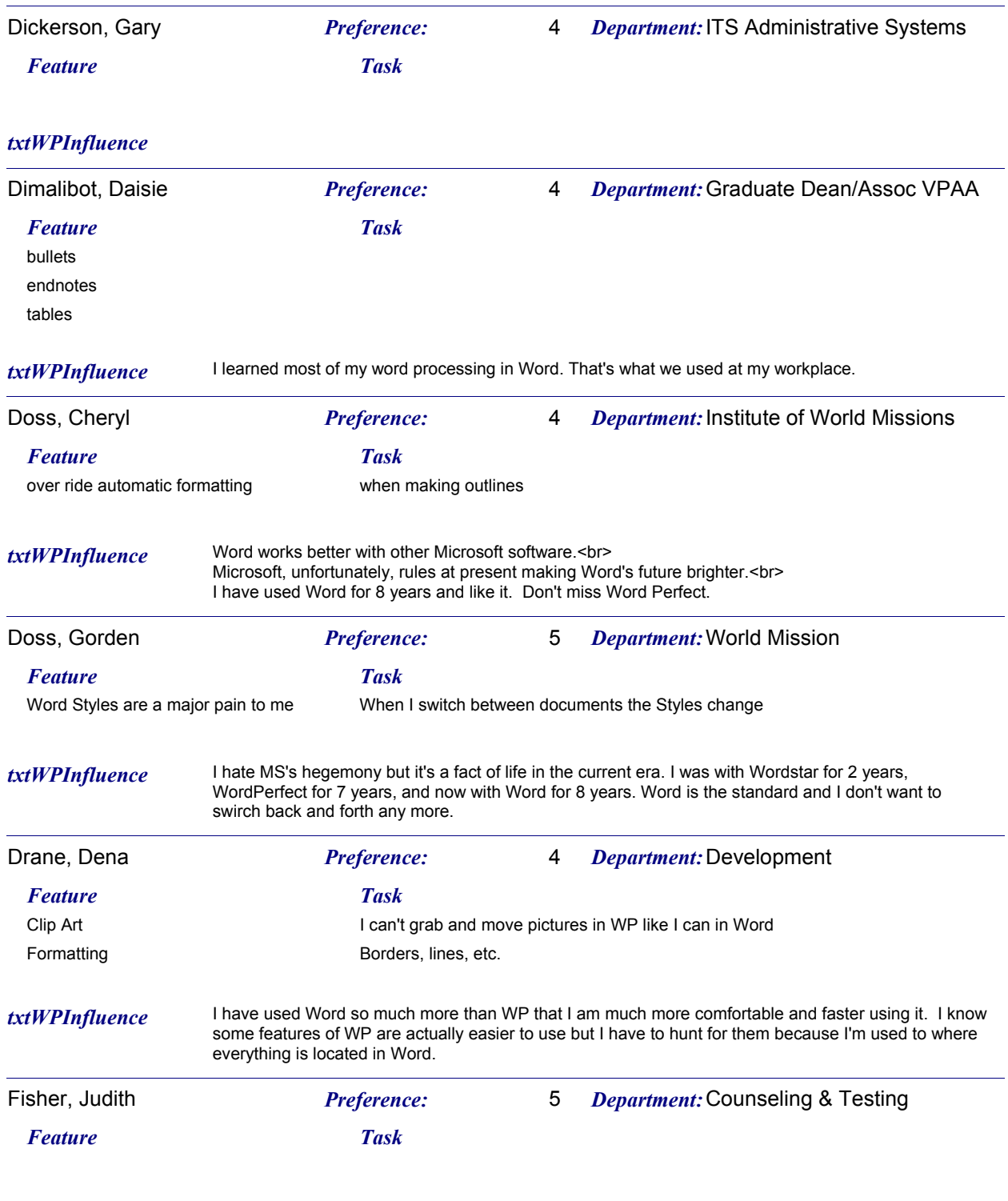

#### *txtWPInfluence*

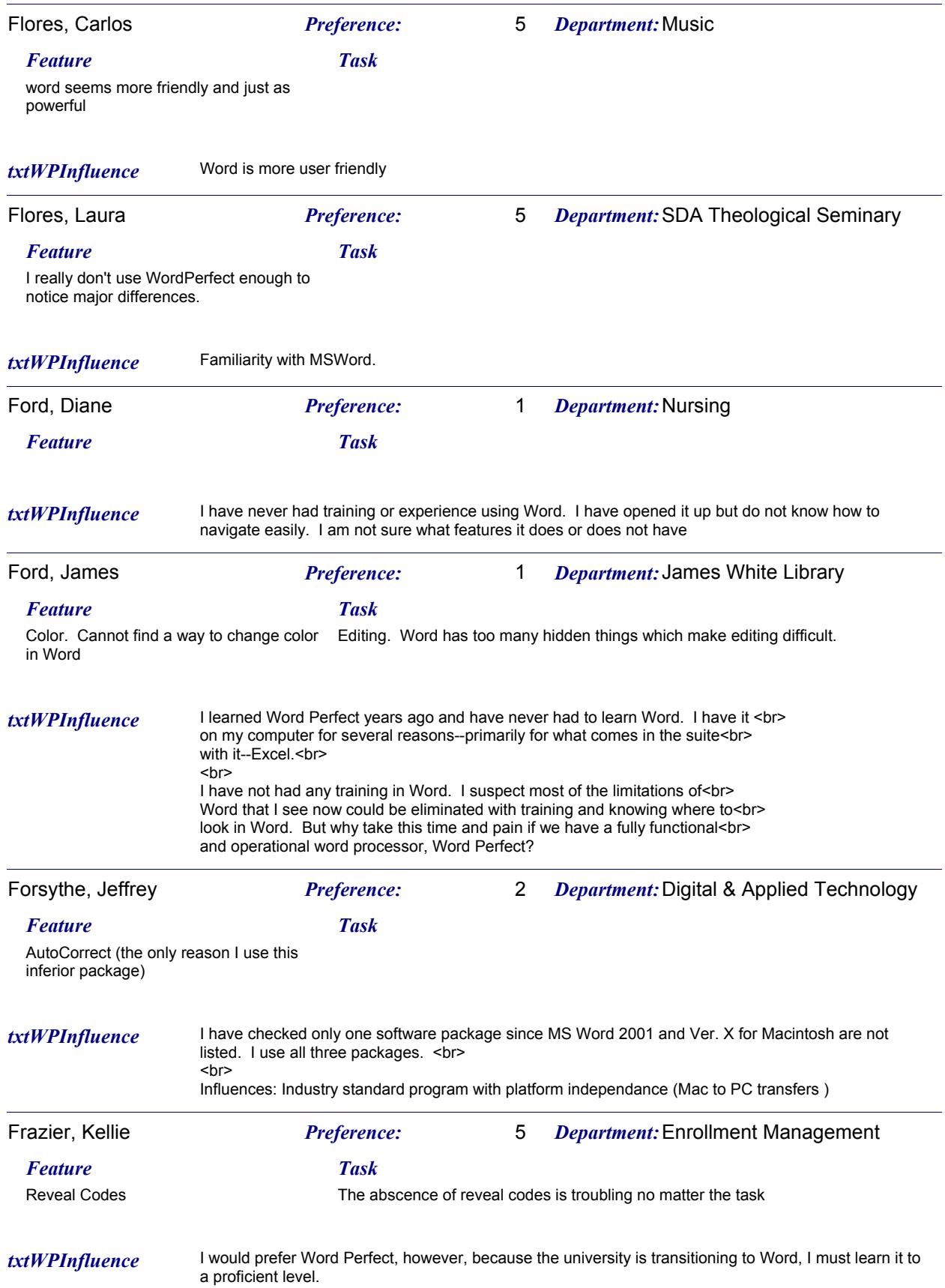

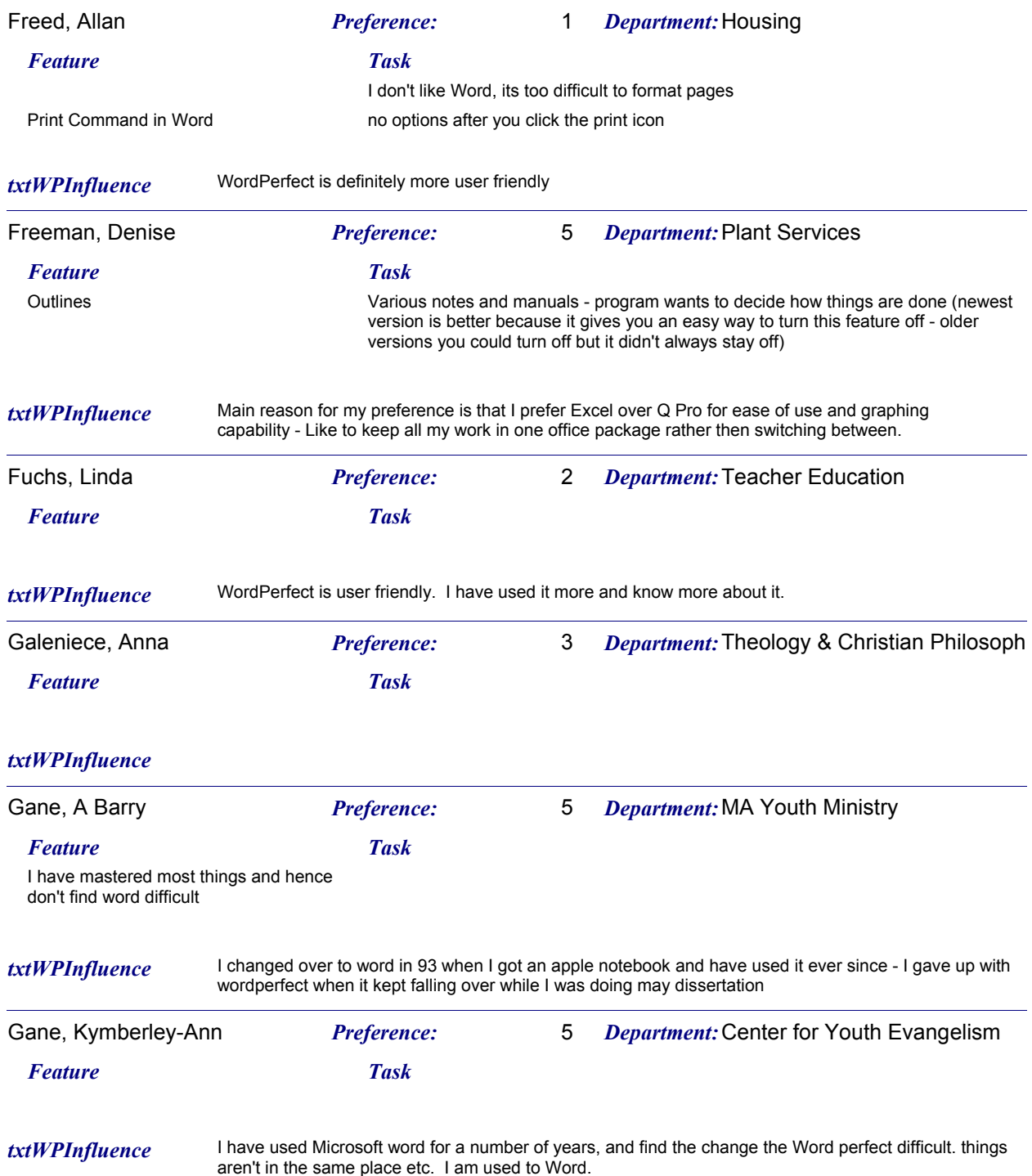

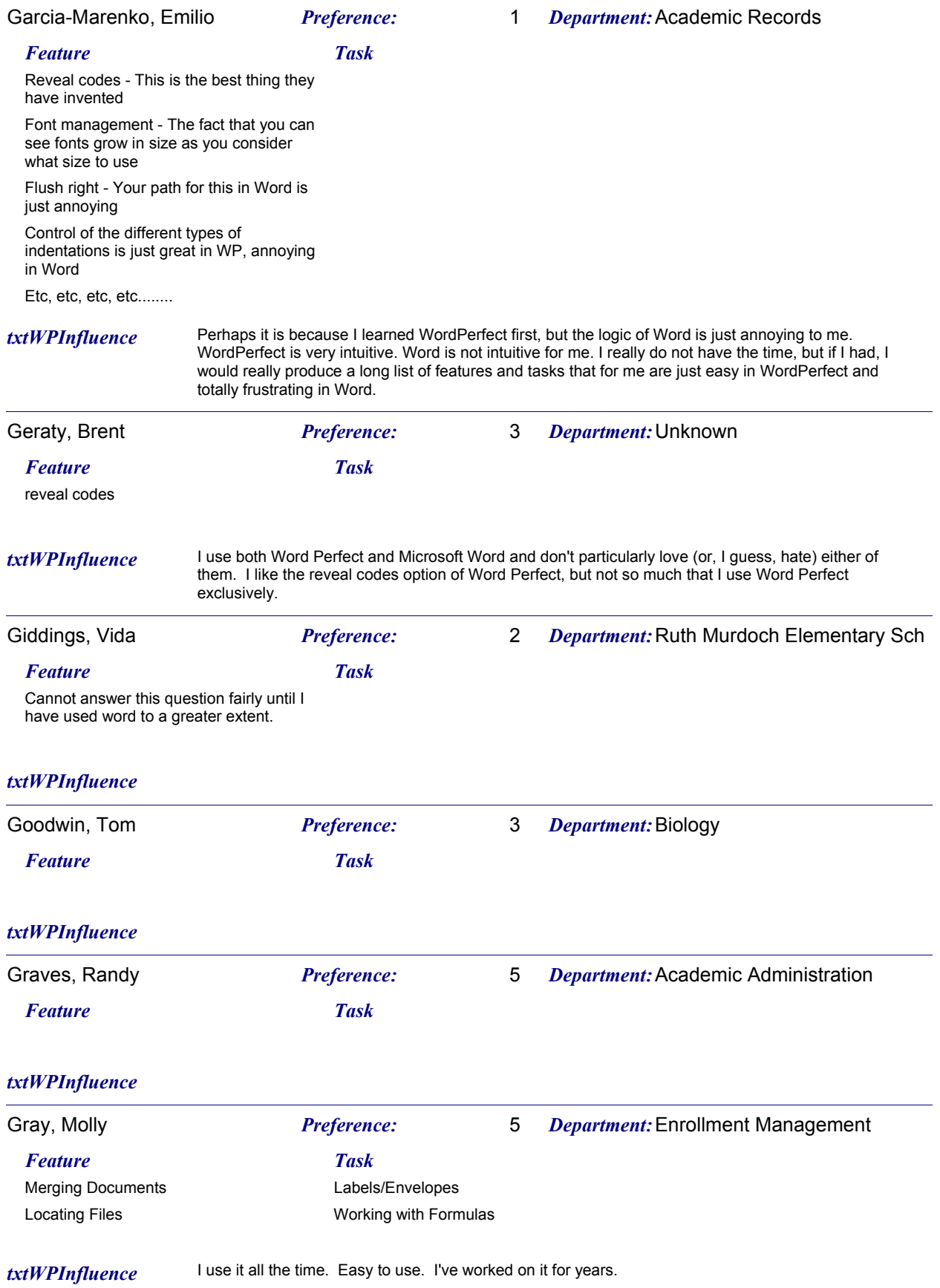

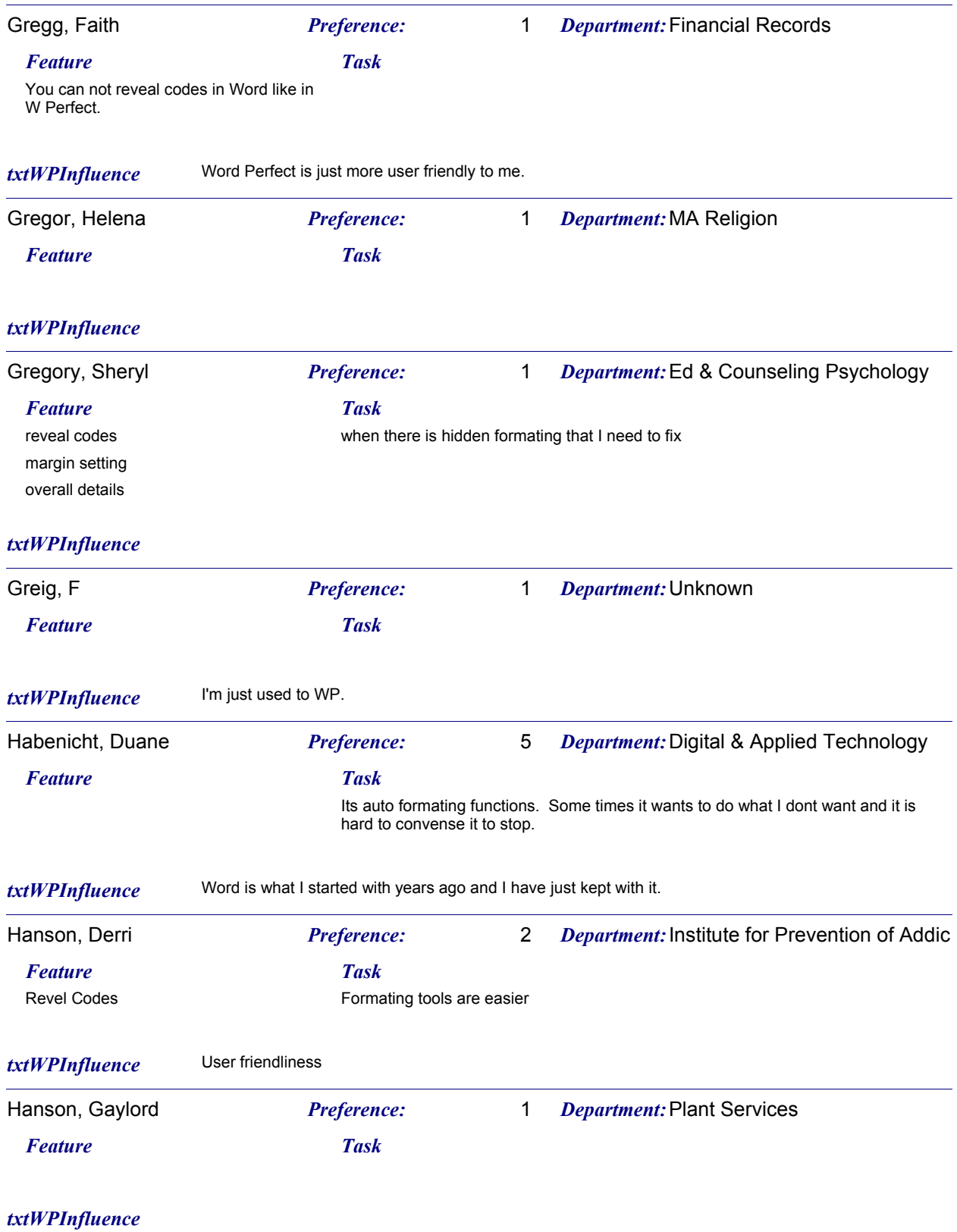

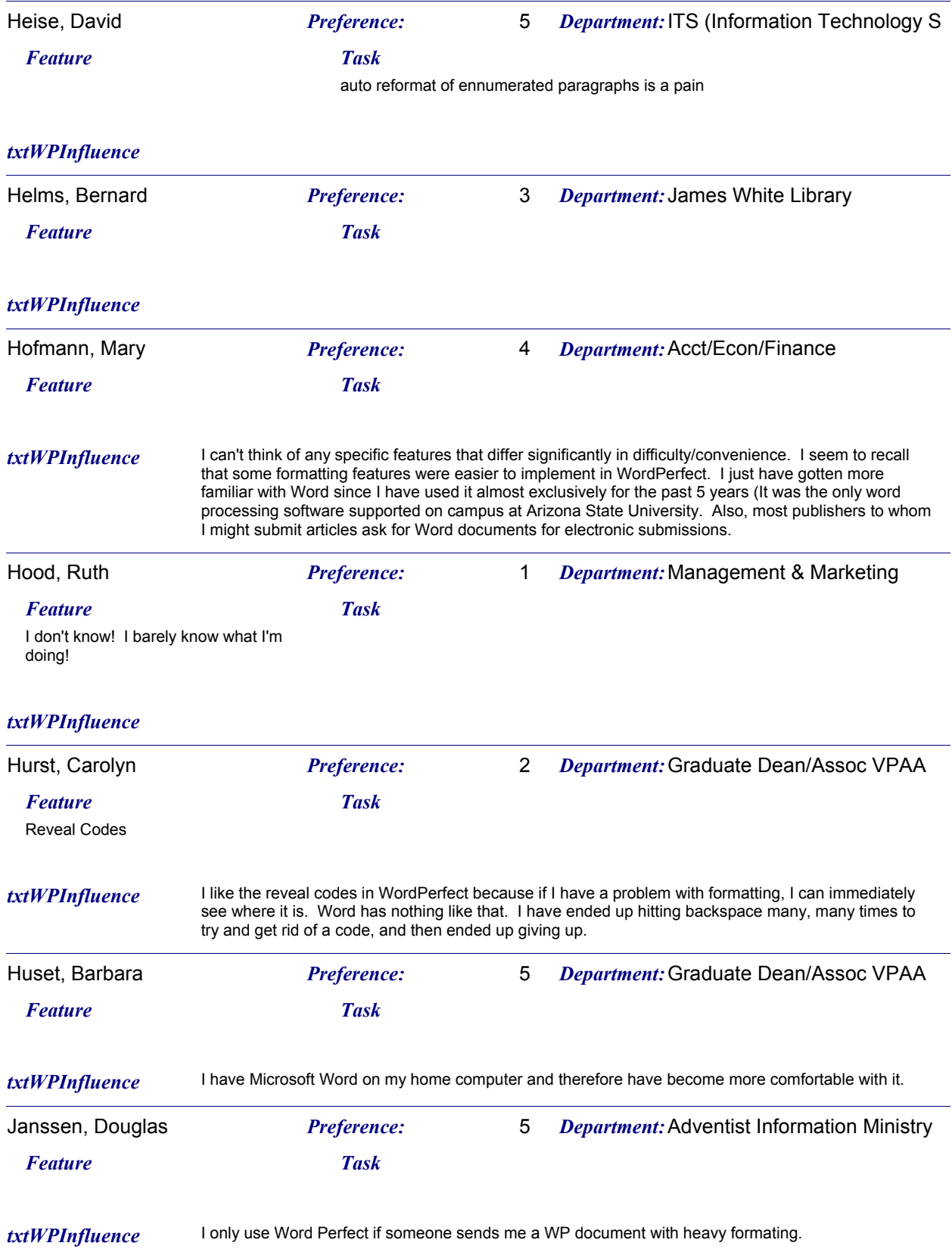

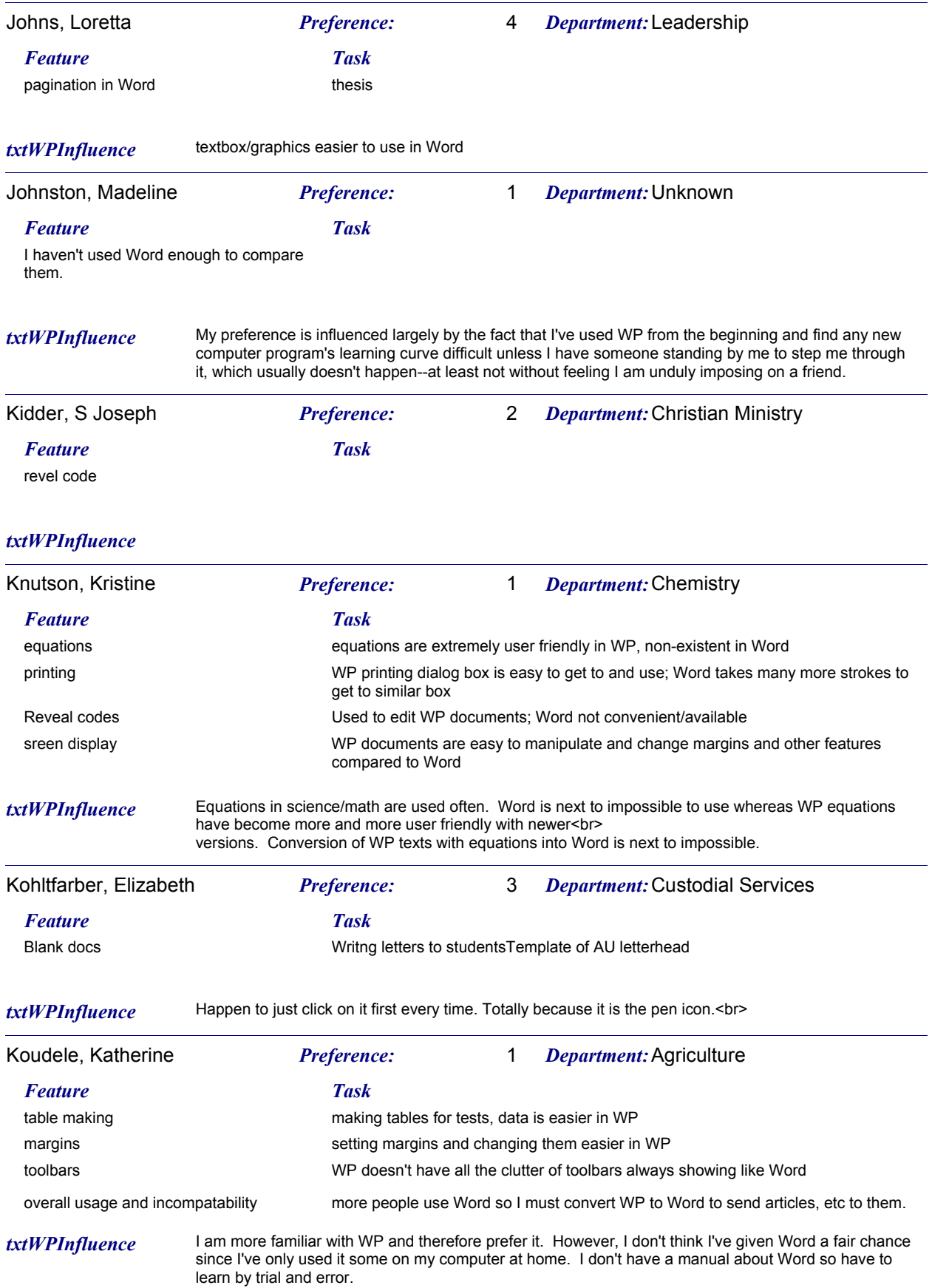

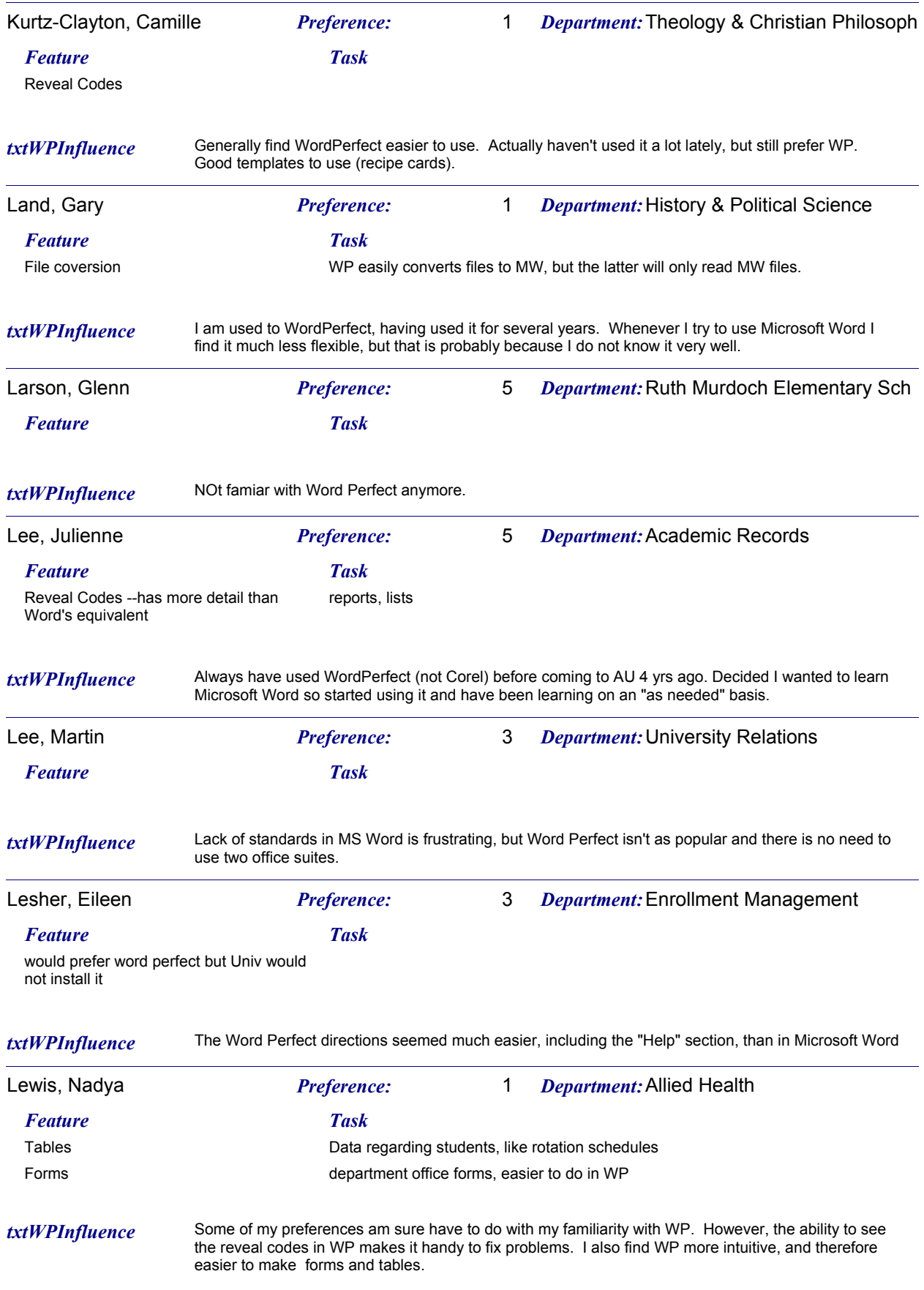

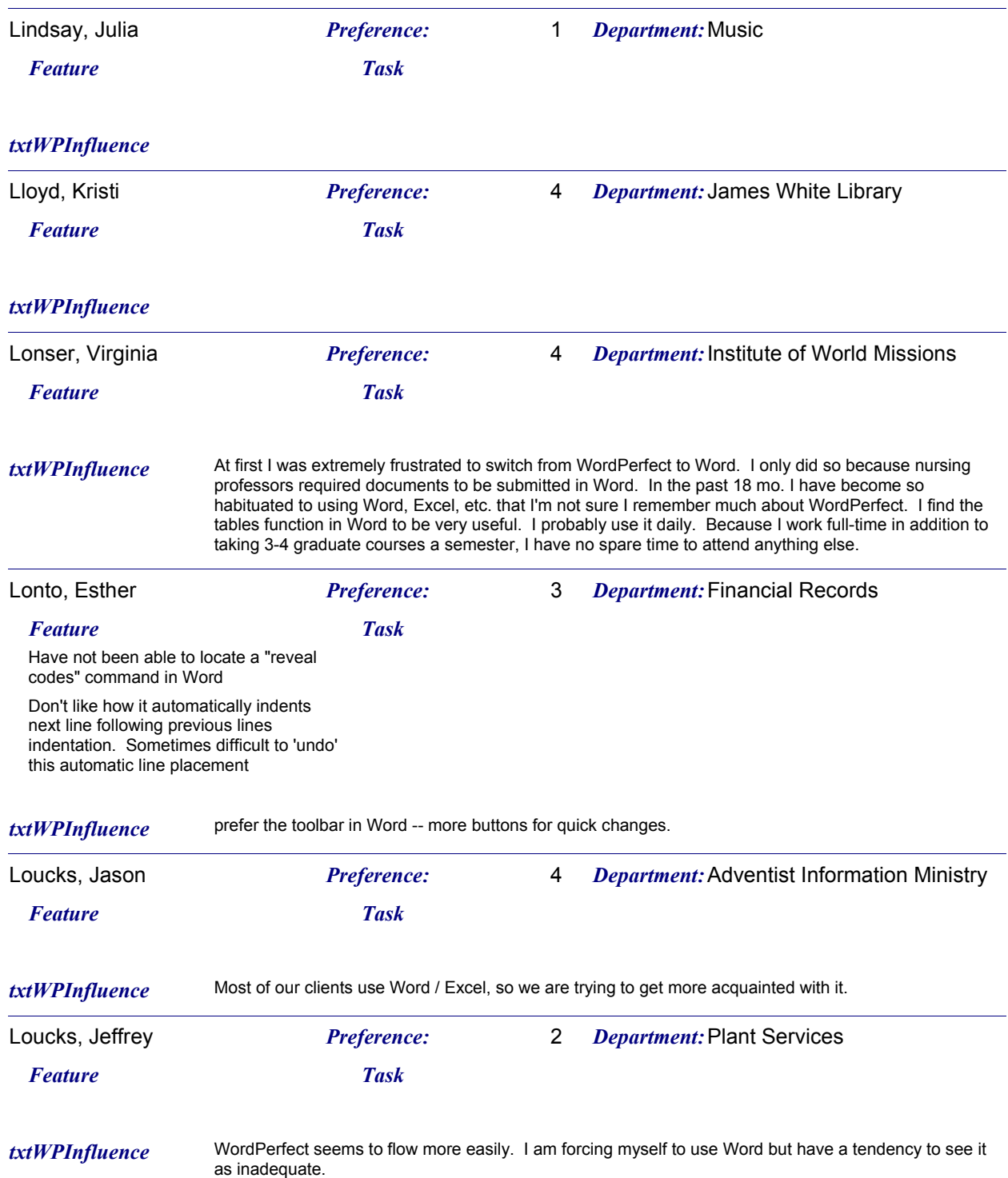

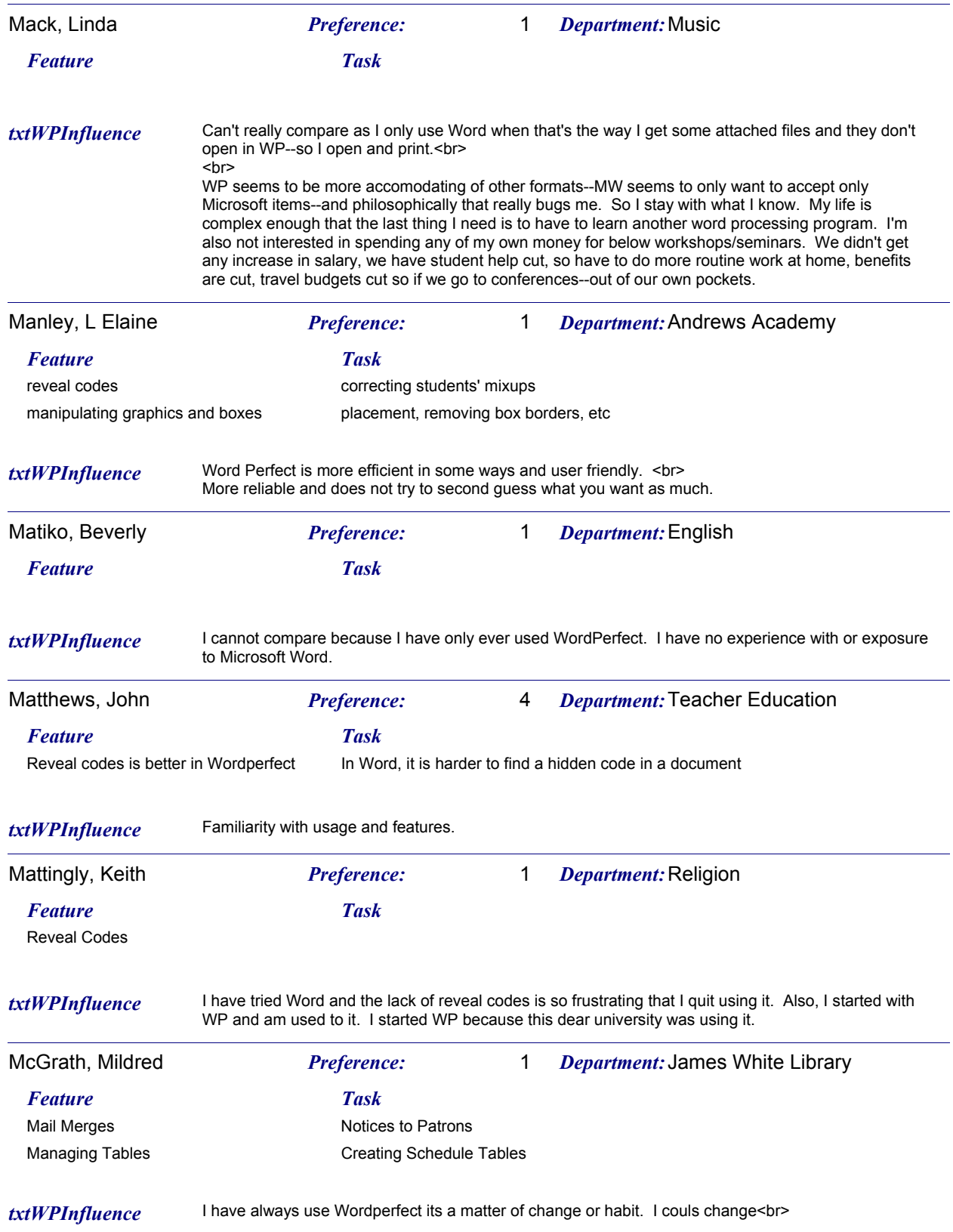

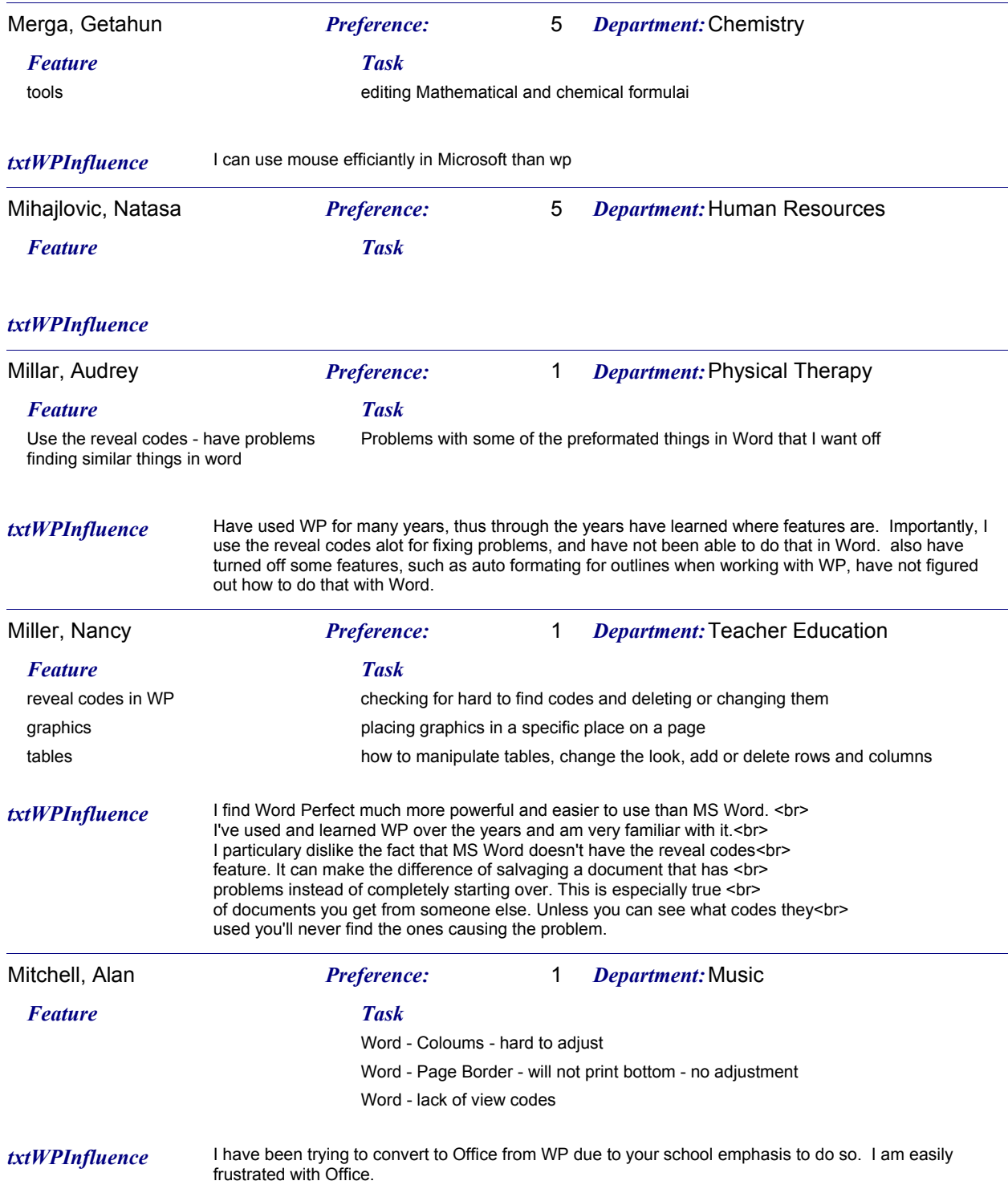

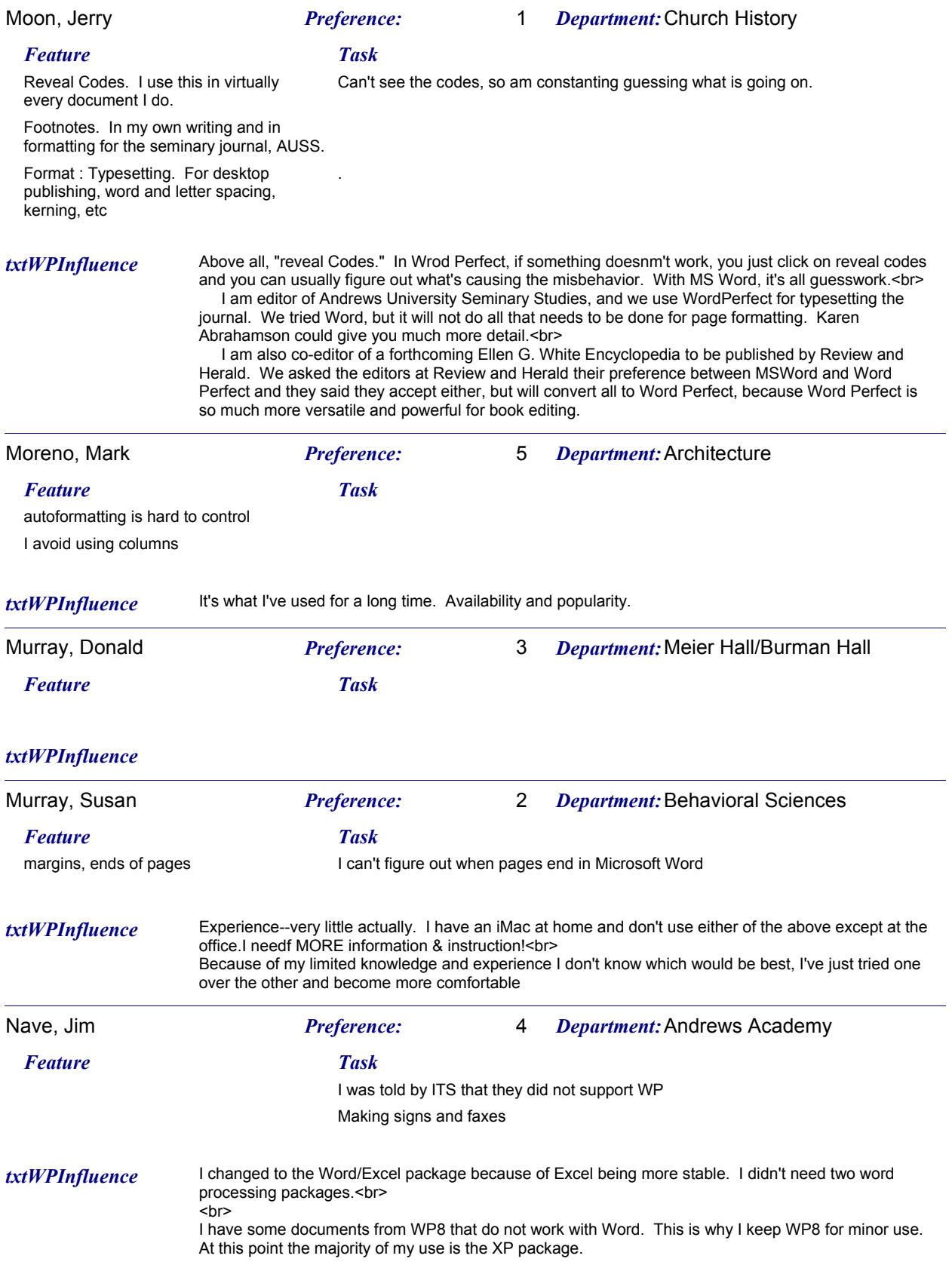

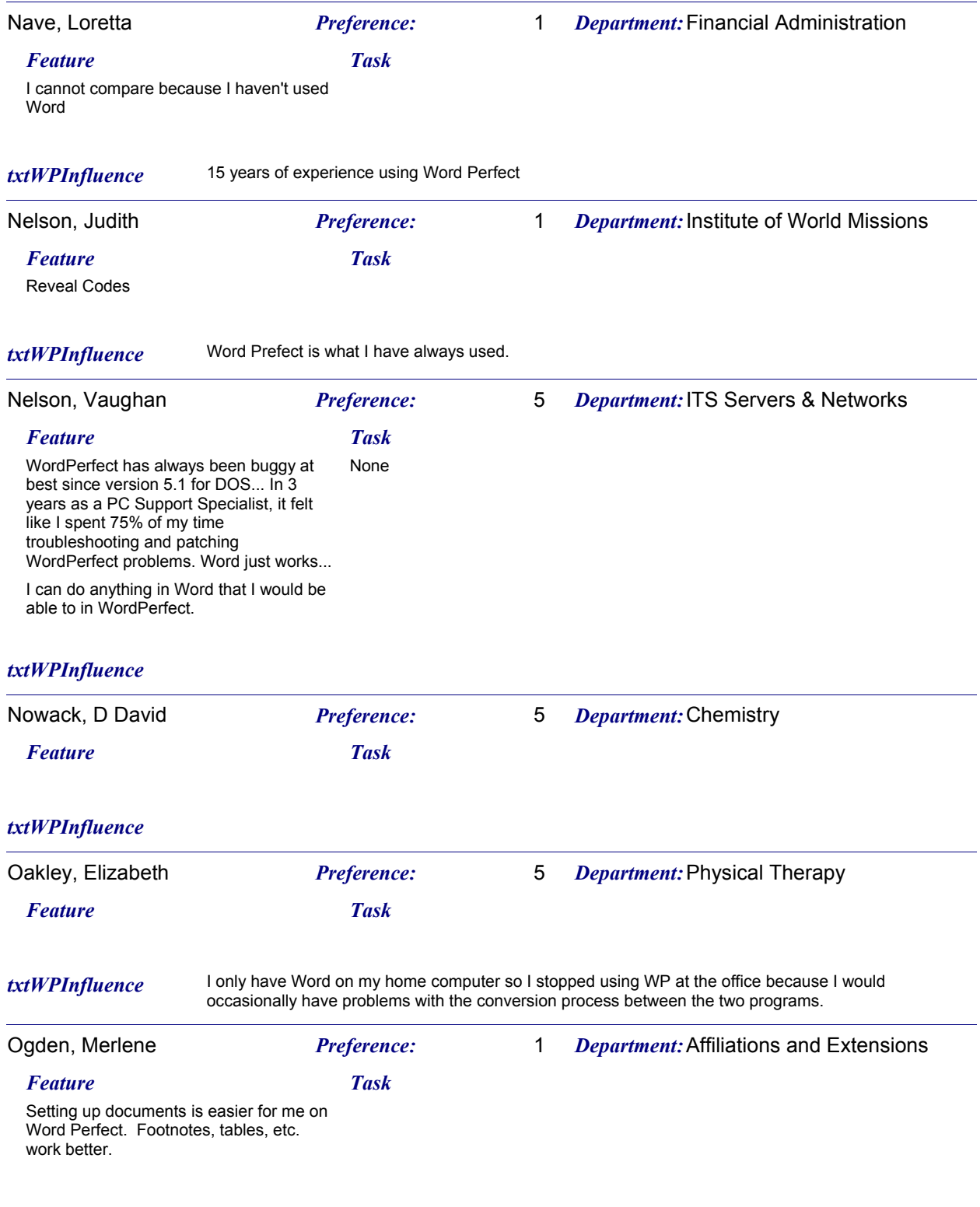

#### *txtWPInfluence*

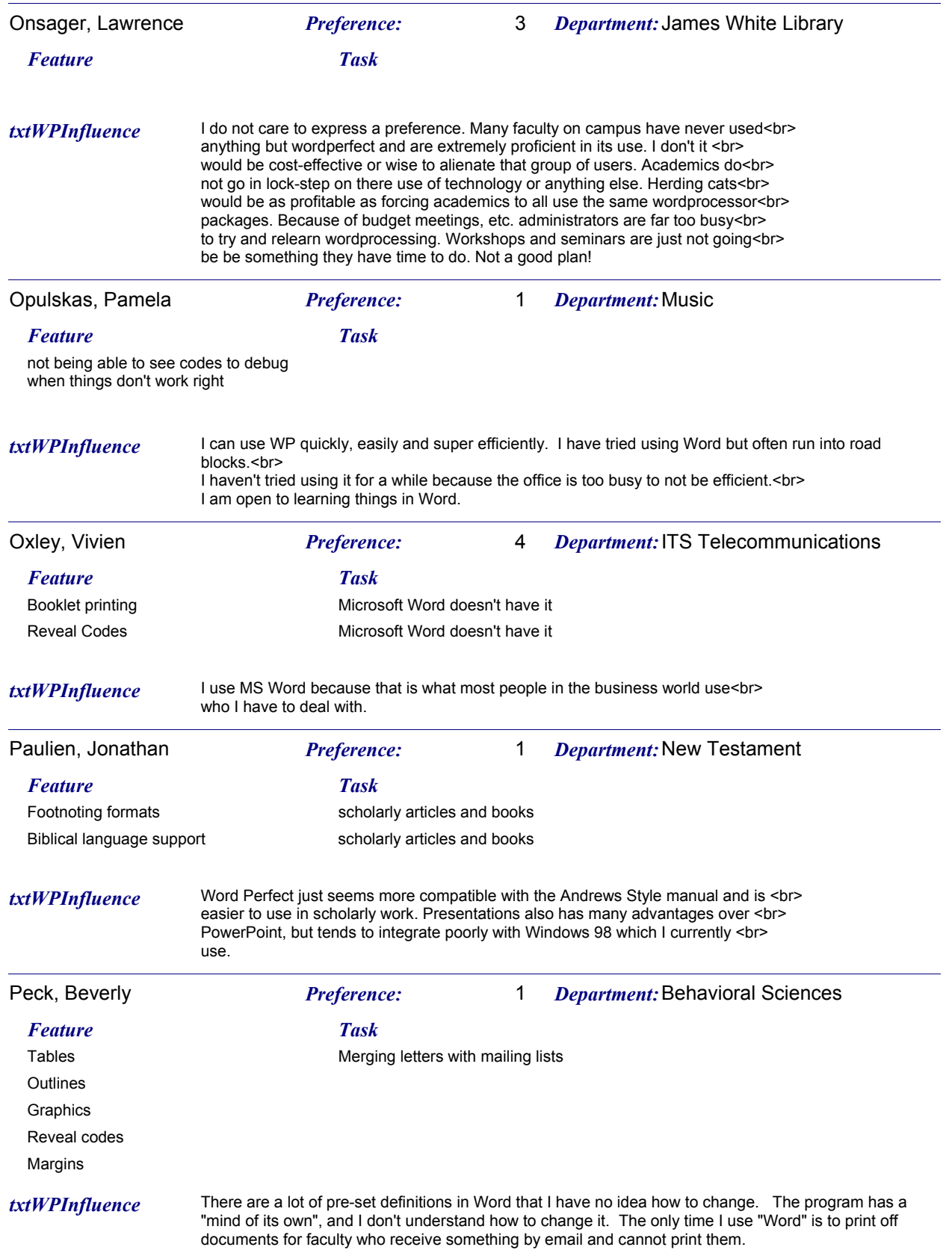

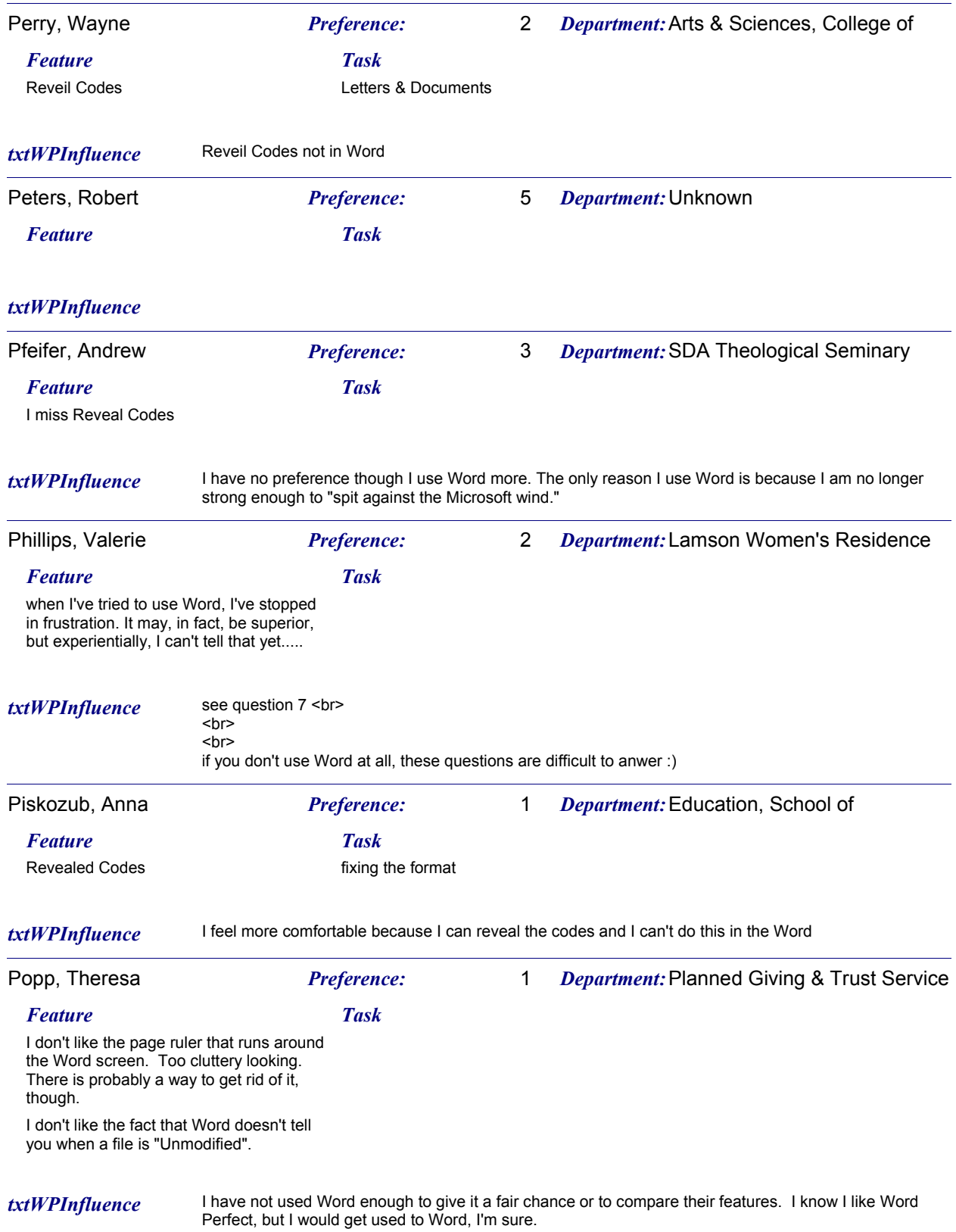

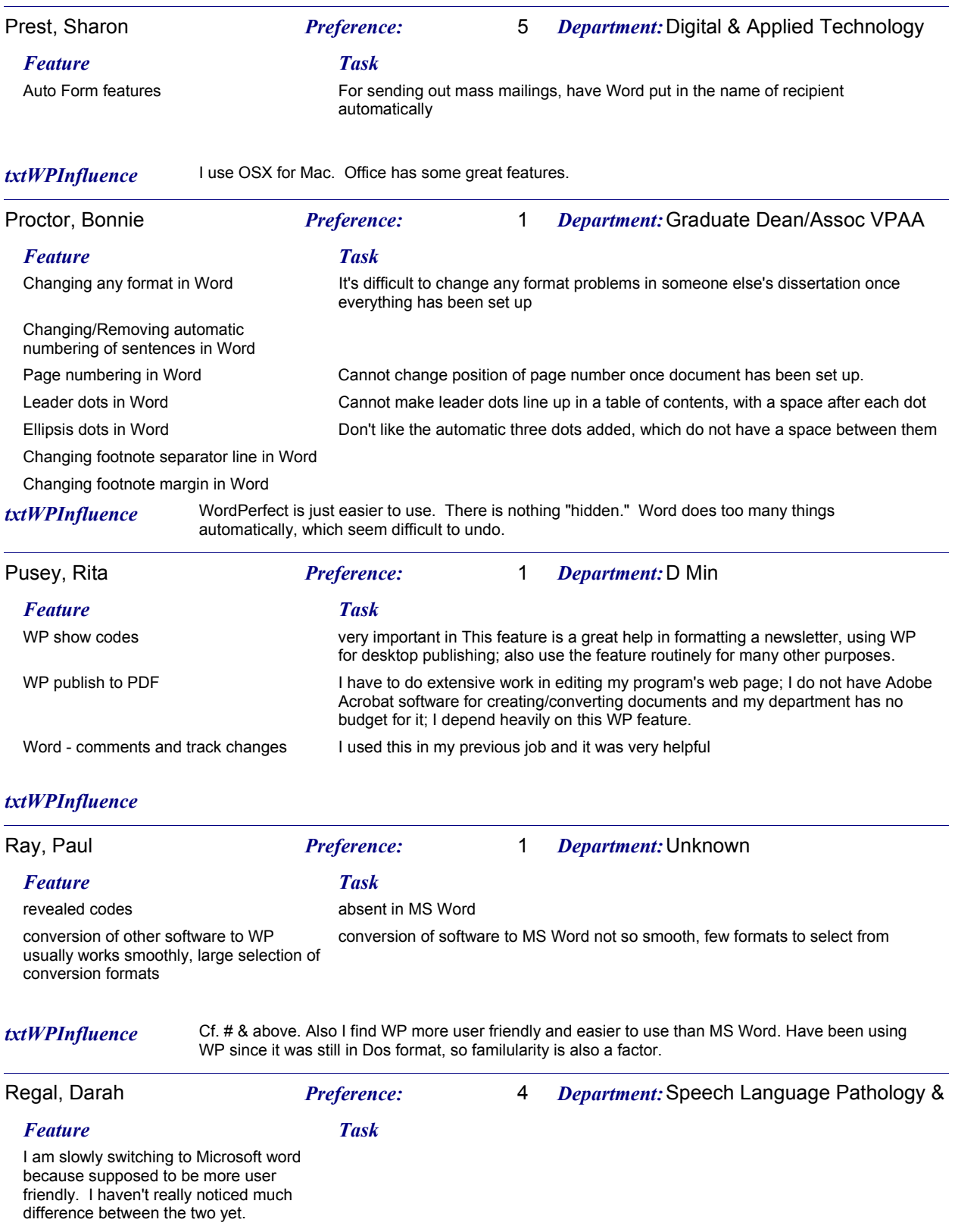

*txtWPInfluence* I am switching more to Word because it was the recommended choice for this campus.

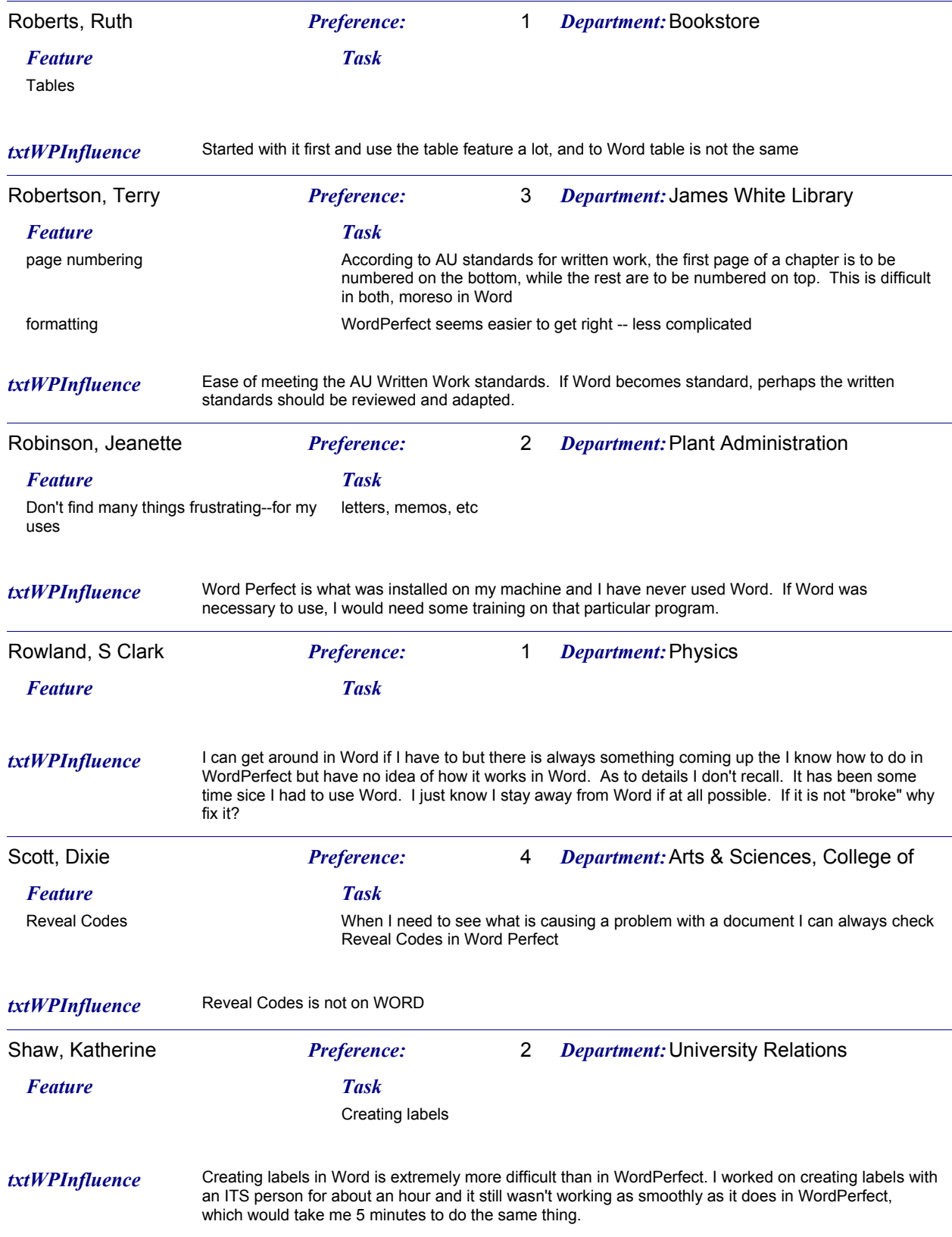

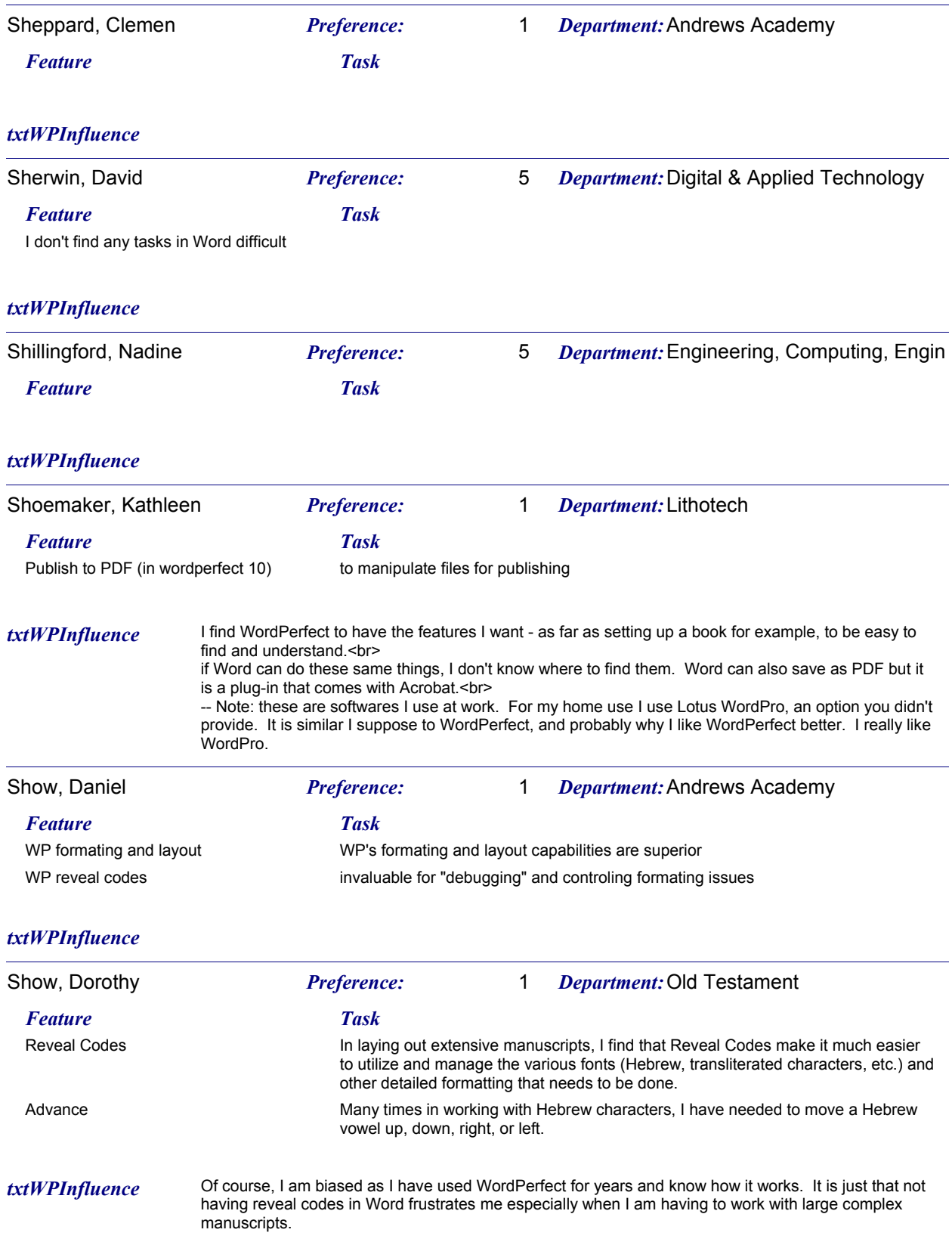

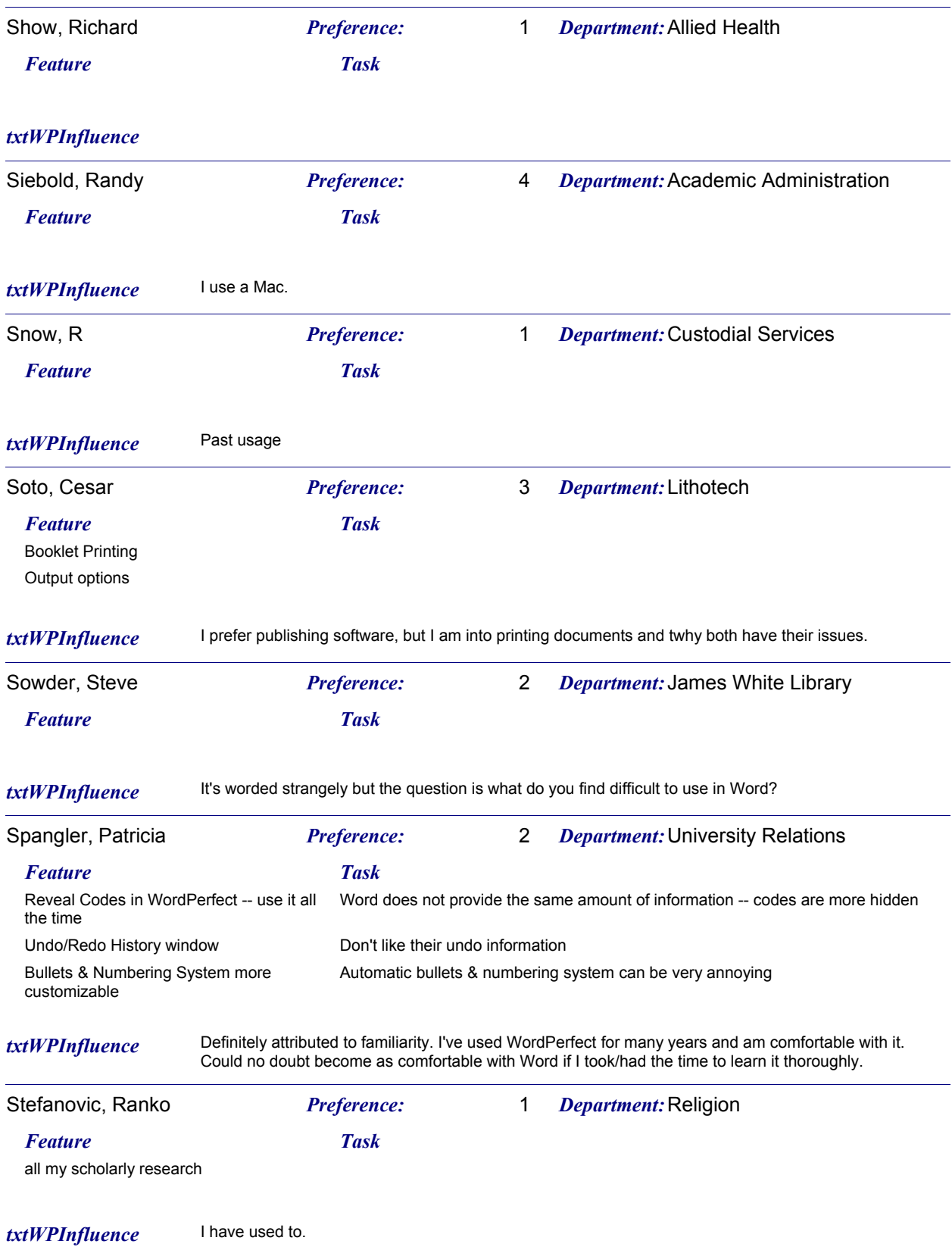

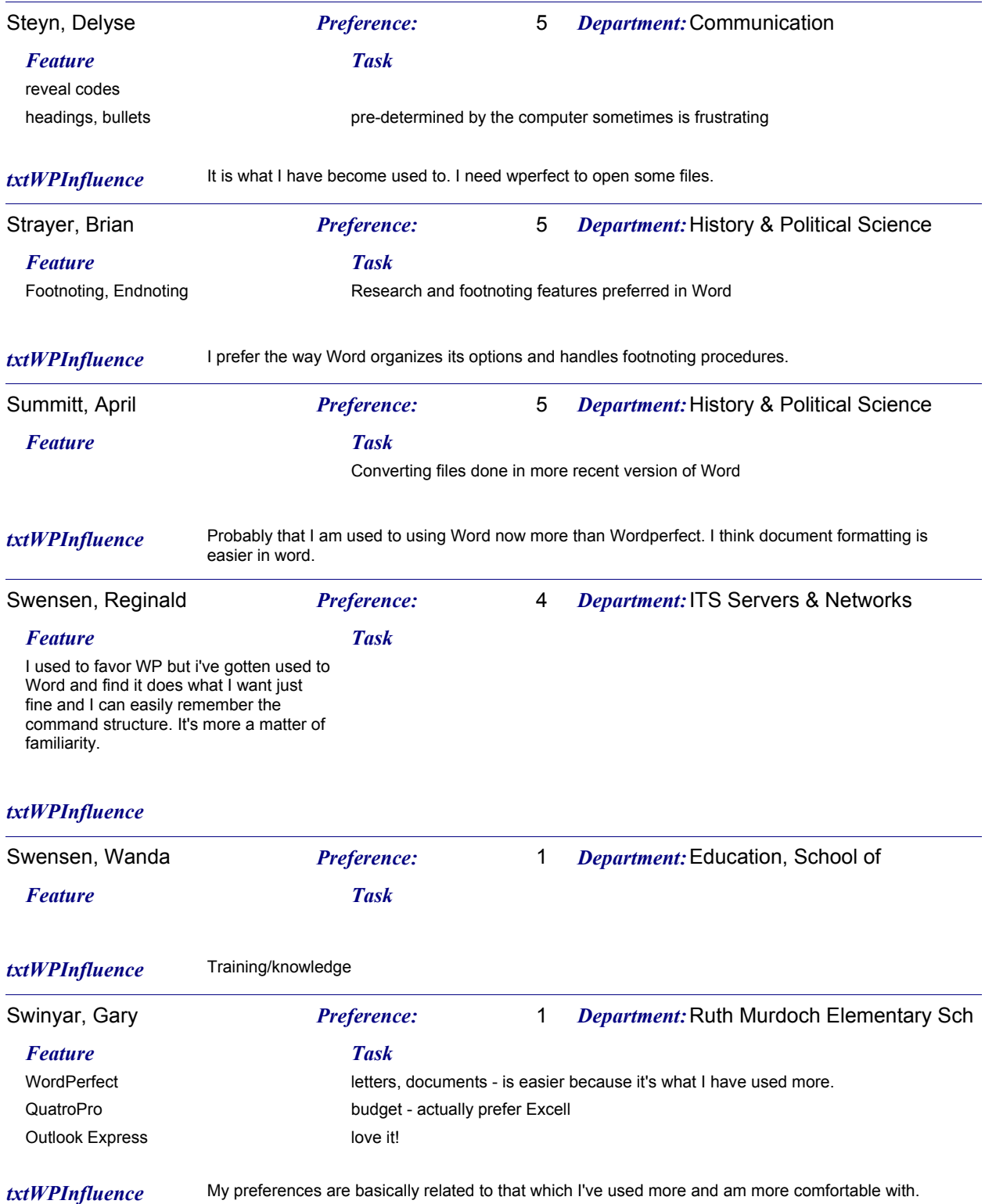

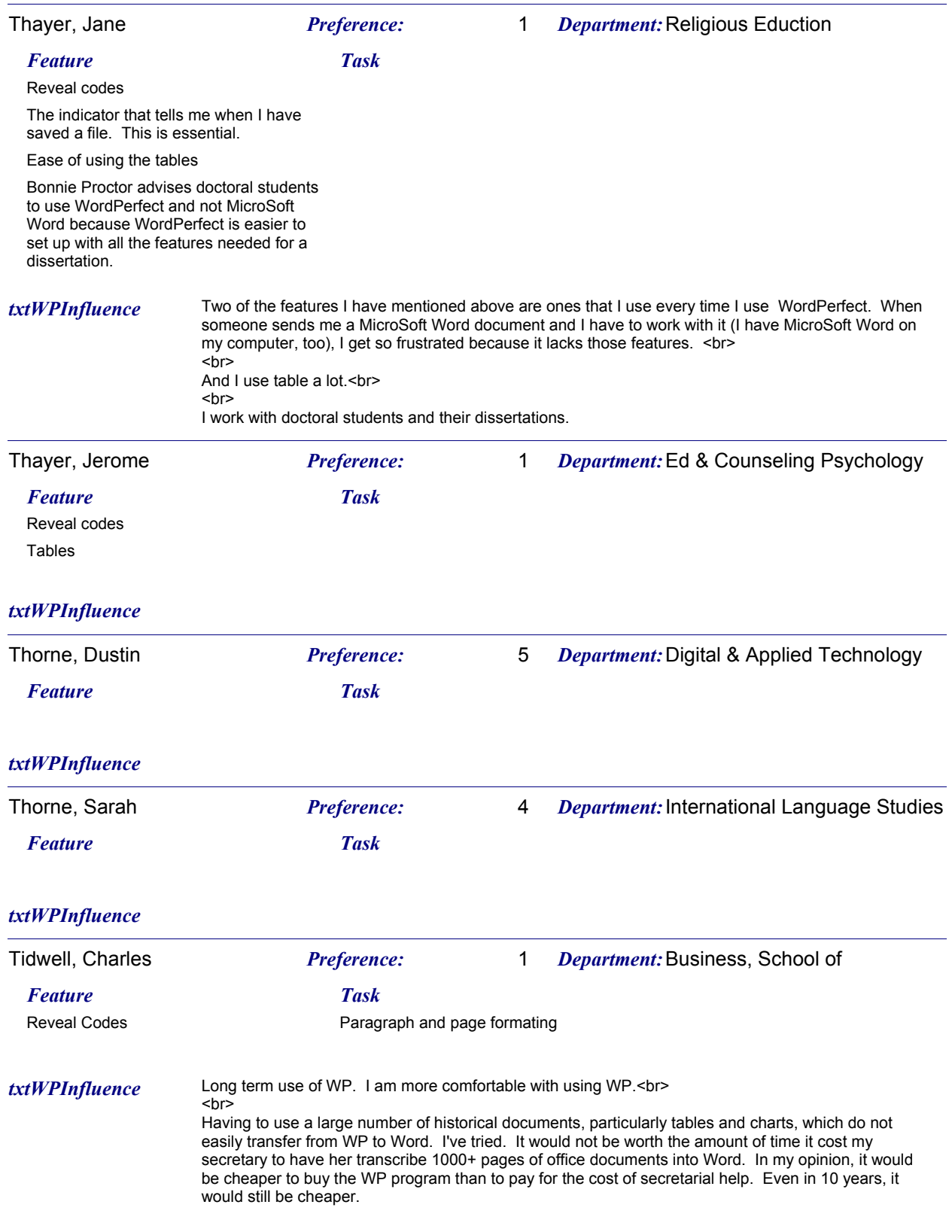

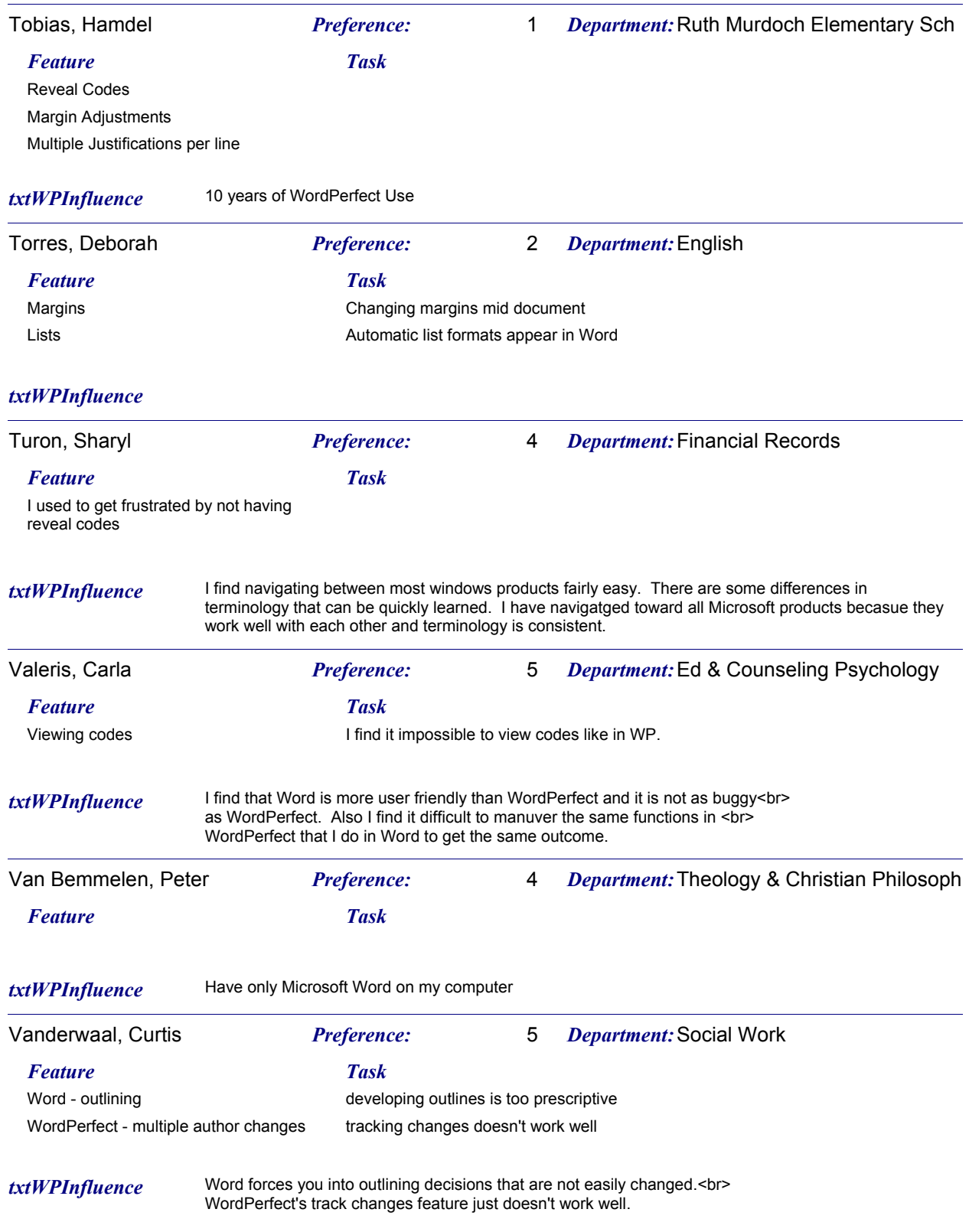

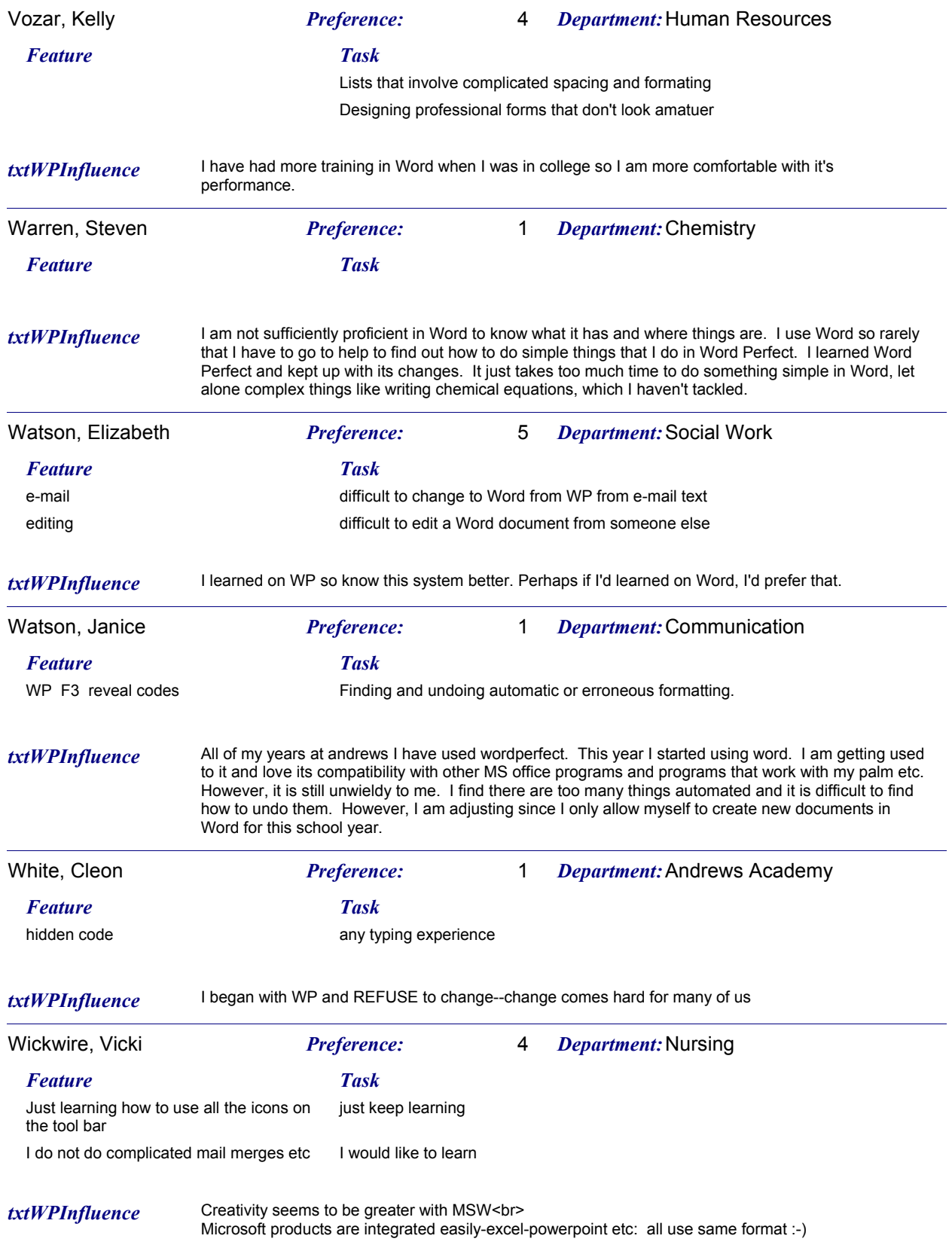

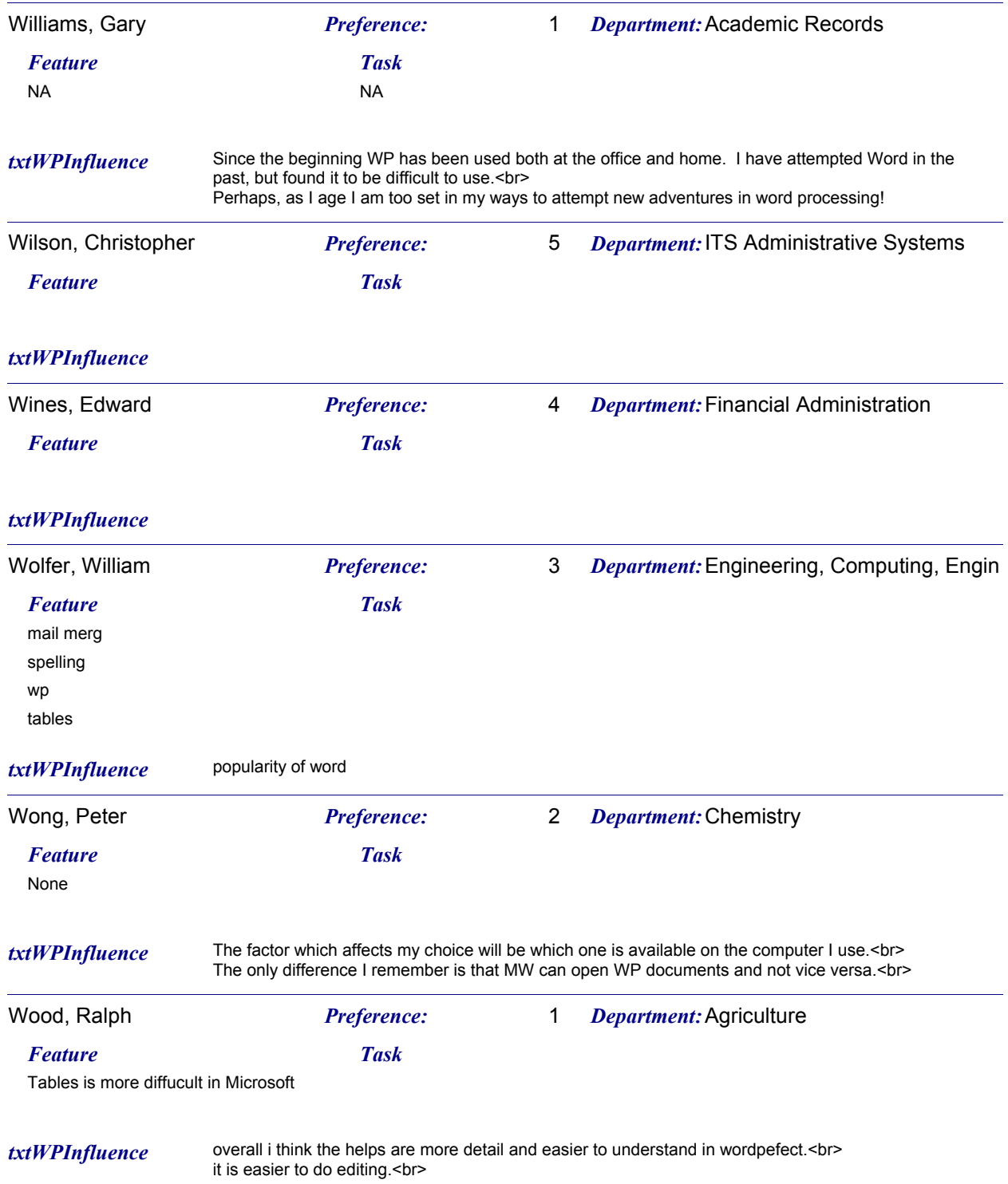

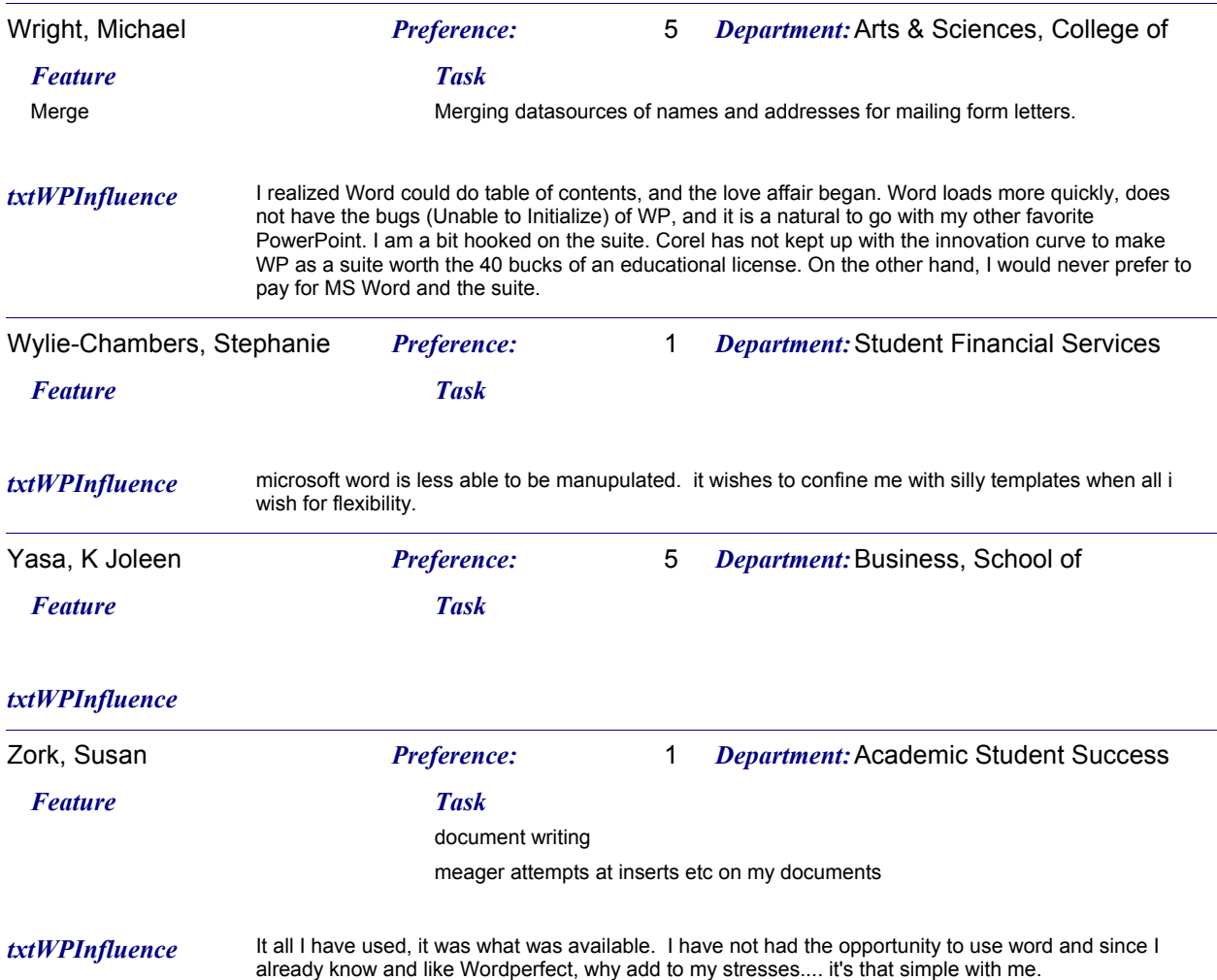